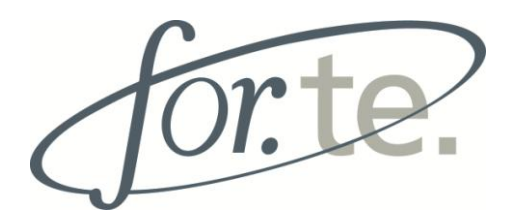

# **AVVISO DI INDIZIONE**

# **PROCEDURA APERTA PER L'AFFIDAMENTO DEI SERVIZI INFORMATICI PER L'EVOLUZIONE DELLA PIATTAFORMA GLOBALE GESTIONE FINANZIAMENTI (PG2F)**

## DISCIPLINARE DI GARA

### **Premessa**

For.Te. é il Fondo paritetico interprofessionale nazionale per la formazione continua costituito con DM 31 ottobre 2002, ai sensi dell'art. 118, Legge N. 388, e s.m.i., a seguito dell'accordo interconfederale del 25 luglio 2001, così come modificato in data 31 ottobre 2007, da Confcommercio, Confetra, CGIL, CISL e UIL.

For.Te., istituito come Associazione ai sensi del capo II, titolo II – Libro primo del codice civile, non ha fini di lucro ed opera a favore di tutte le aziende che decidano di aderire, versando – per il tramite dell'INPS - al Fondo il contributo dello 0,30% istituito dall'articolo 25, quarto comma, della legge 21 dicembre 1978, n.845, e s.m.i.

Ai sensi del comma 1 dell'art. 118 L. n. 388/2000 e s.m.i., For.Te. finanzia Piani e Progetti formativi concordati tra le Parti sociali.

Missione, statuto, regolamento, accordo istitutivo, normative di riferimento, organi e struttura di For.Te. sono pubblicati sul sito Web: [www.fondoforte.it.](http://www.fondoforte.it/)

L'attività del Fondo si esplica attraverso due procedure di finanziamento:

1*.* Il *Conto Individuale Aziendale* (CIA), attivato per le aziende aderenti che occupano da 150 dipendenti e oltre, sui quali viene cumulato, in coerenza con quanto previsto dalla Legge 2/09 e con le regole del Fondo, l'80% dei contributi versati e trasferiti dall'Inps per il finanziamento e la realizzazione di Piani e Progetti formativi, al netto dei costi del Fondo. Le aziende riferibili ad un unico Gruppo pur avendo ragioni sociali distinte, possono richiedere l'attivazione di un Conto Individuale unico o di *Gruppo* (CdG). Le aziende titolari di CIA possono anche aggregarsi tra di loro, sommando le loro risorse, dando vita ad un *Raggruppamento Temporaneo* (CdR) della durata massima di tre anni.

2. Gli Avvisi periodicamente emanati da For.Te. per il cui funzionamento il Consiglio di Amm.ne stanzia risorse dedicate dal *Conto Generale*, costituito dalla sommatoria dei contributi versati e trasferiti dall'Inps al Fondo dalle aziende aventi da uno a 149 dipendenti, al netto dei costi del Fondo, e dal 20% delle aziende di cui al precedente punto 1. Gli Avvisi sono finalizzati al finanziamento di Voucher, di Piani/Progetti, aziendali, settoriali, territoriali, per i quali

La presente procedura e' stata deliberata nella seduta del Consiglio di Amministrazione del 8 gennaio 2015, in coerenza con il Modello di Organizzazione, Gestione e Controllo ex D.Lgs. 231/01 adottato da For.Te. e secondo i principi ispiratori del D.lgs n. 163/2006. Estratto della procedura sarà pubblicata su due quotidiani a diffusione nazionale e due a diffusione locale; la procedura viene pubblicata in forma integrale sul sito istituzionale del Fondo <http://www.fondoforte.it/content/news/>

Nello stesso sito web di For.Te. [http://www.fondoforte.it/accedere-a-un-finanziamento/,](http://www.fondoforte.it/accedere-a-un-finanziamento/) sono disponibili i testi degli Avvisi emanati dal Fondo e la relativa documentazione che si invita a consultare per una più diretta acquisizione di elementi informativi utili a strutturare l'offerta.

### **ART.1 – DEFINIZIONI**

Con il termine "Concorrente" si intende il soggetto candidato. Con "Aggiudicatario", si intende il soggetto aggiudicatario, fornitore del servizio. Con il termine "FONDO" e "Committente" si intende il Fondo interprofessionale nazionale per la formazione continua, For.Te.

Con il termine "PG2F" si intende l'insieme di Database, Formulario Web, applicazione Web per la Valutazione, applicazione Web per l'Ammissibilità, applicazione Web per l'effettuazione del Monitoraggio e modulo di logging attività, già creata.

Con il termine "MODULI" si intendono le realizzazioni oggetto del presente capitolato.

#### **ART. 2 - OGGETTO E DESCRIZIONE GENERALE DEL SERVIZIO**

Al fine di gestire l'intero processo connesso all'erogazione dei finanziamenti, a partire dalla presentazione dei Piani/Progetti formativi, al monitoraggio dei finanziamenti concessi, fino alla rendicontazione finale delle spese sostenute, il FONDO si è dotato dalla sua costituzione fino a tutto il 2013, di Piattaforme tecnologiche dedicate. Inoltre, For.Te. si è attrezzato per la gestione del flusso dati adesioni e versamenti delle aziende aderenti provenienti dall'INPS, nonché per la trasmissione delle informazioni di monitoraggio da inviare al Ministero semestralmente.

Nel corso del 2014, allo scopo di migliorare l'efficienza dell'infrastruttura informatica e di garantire un servizio di supporto e assistenza con elevate garanzie e performance nei confronti degli utilizzatori sia interni che esterni, il Fondo interprofessionale nazionale per la formazione continua, For.Te., di seguito denominato FONDO, è intervenuto sulla strumentazione e sull'architettura gestionale ripensandola in una logica di Piattaforma Globale (PG2F), modulare, versatile, scalabile, facilmente aggiornabile e fornita di un sistema di logging di attività completo.

Nel **Capitolato Tecnico**, allegato al presente disciplinare e costituente documento essenziale ai fini della presente procedura, vengono ampiamente illustrate e presentate le caratteristiche tecniche e funzionali della Piattaforma Globale (PG2F) realizzata.

\*\*\*\*\*

Premesso quanto sopra, la presente procedura di gara concerne l'acquisizione di servizi finalizzati all'evoluzione della Piattaforma Globale (PG2F) e degli altri servizi alla stessa connessi per la durata di un triennio decorrente dalla stipulazione del contratto.

In particolare, l'oggetto della presente fornitura consiste nei seguenti servizi, prestazioni ed attività:

- Progettazione e realizzazione del Modulo contabilizzazione risorse
- Integrazione in PG2F della procedura dati aderenti e importi
- Progettazione e realizzazione del Modulo gestione CIA (visualizzazione risorse, presentazione PF e monitoraggio)
- Progettazione e realizzazione del Modulo Avviso Voucher (catalogo nazionale on line offerta formativa e strumenti per la presentazione e gestione dei voucher)
- Integrazione tra la PG2F e la procedura di lavorazione dei flussi XML finalizzate al monitoraggio semestrale del Ministero del Lavoro
- Integrazione tra PG2F e Arxivar software di business management adottato dal FONDO che ha consentito il progressivo superamento dei documenti in formato cartaceo.
- Archiviazione con possibilità di consultazione di tutte le precedenti Piattaforme
- Assistenza e manutenzione correttiva/evolutiva dell'intera PG2F e del sito istituzionale
- Infasamento dati relativi al Monitoraggio degli Avvisi relativi alla Programmazione 2012 (1/12 2/12 3/12 5/12) e agli Avvisi 5/12bis – 3/12bis
- Servizio di Help Desk

Tutto quanto realizzato dal fornitore in esecuzione dell'affidamento conseguente alla presente procedura, rimarrà nella piena ed esclusiva disponibilità e proprietà del Fondo Committente che potrà quindi anche apportarvi – senza necessità del consenso da parte dello stesso fornitore - tutte le eventuali modifiche ritenute utili o necessarie.

### **Sopralluogo obbligatorio**

Le aziende concorrenti prima di presentare la domanda di partecipazione dovranno obbligatoriamente effettuare un sopralluogo guidato finalizzato all'acquisizione di elementi tecnico-informativi sul sistema e sulla piattaforma attualmente in funzione presso il Fondo. A tale scopo, dovranno concordare un appuntamento con il Responsabile del procedimento Dott. Gianluigi Scialò (g.scialo@fondoforte.it); il sopralluogo dovrà avvenire entro e non oltre il giorno antecedente a quello di scadenza per la presentazione delle offerte. Colui che effettua il sopralluogo, munito di documento di riconoscimento, dovrà essere o un Legale rappresentante o il direttore tecnico risultante dal certificato di iscrizione alla C.C.I.A.A. o altro tecnico dipendente munito di apposita delega. Nel caso di A.T.I. o di Consorzi ex art. 2602 c.c., costituiti o da costituirsi, colui che effettua il sopralluogo dovrà esibire una delega sottoscritta almeno dall'impresa che assume o assumerà le vesti di capogruppo. Dell'avvenuto sopralluogo, anche ai fini dell'ammissione alla gara, verrà dato atto con apposita dichiarazione sottoscritta dal rappresentante dell'offerente e dal Responsabile del procedimento sopra indicato; la dichiarazione viene emessa in duplice originale di cui un esemplare viene consegnato a colui che ha effettuato il sopralluogo in nome e per conto dell'offerente. Copia di detto originale deve essere inserita dall'offerente nel plico unitamente alla documentazione amministrativa (BUSTA A).

### **ART. 3 – IMPORTO A BASE D'ASTA E DURATA DEL SERVIZIO E DELLE PRESTAZIONI**

La durata contrattuale della fornitura è triennale (36 mesi) decorrente dalla data di sottoscrizione del contratto.

Il FONDO ha fissato quale importo massimo del corrispettivo, per l'intera durata contrattuale dei 36 mesi, la somma di € 900.000,00 (euro novecentomila/00), I.V.A. esclusa, per la realizzazione di tutte quante le prestazioni, servizi ed attività oggetto del presente disciplinare e dell'annesso capitolato. Tale importo, comprensivo di ogni onere correlato, costituisce il valore stimato a riferimento della presente procedura di gara.

Si precisa che per quanto riguarda il 1° anno l'importo non potrà superare € 250.000 IVA compresa.

Si precisa che i costi per la sicurezza da rischi interferenza, di cui all'art. 26 del D.L.gvo 81/08 sono pari a 0 (zero).

In analogia a quanto disposto dall'art. 57, comma 5, lettera b) del D.lgs 196/06, il Fondo si riserva la possibilità di riaffidare all'aggiudicatario l'esecuzione di servizi analoghi a quelli oggetto della presente procedura.

### **ART. 4 – REQUISITI GENERALI DI PARTECIPAZIONE E DI IDONEITA' PROFESSIONALE (BUSTA A all'interno del plico)**

I concorrenti dovranno dimostrare di possedere i seguenti requisiti, allegando opportuna documentazione:

In particolare, la busta A dovrà contenere – a pena di esclusione dell'offerta - i seguenti documenti:

**a)** una dichiarazione sostitutiva resa ai sensi del D.P.R. n. 445 del 28 dicembre 2000 ovvero, per i concorrenti non residenti in Italia, documentazione idonea equivalente secondo la legislazione dello Stato di appartenenza, con cui il concorrente o suo procuratore, assumendosene la piena responsabilità:

**a.1)** dichiara la data di costituzione della società (non verranno prese in considerazione offerte da società costituite da meno di 36 mesi) e la PEC presso la quale intende ricevere tutte le comunicazioni relative alla presente procedure. Nel caso di raggruppamenti dovranno essere dichiarate le date di costituzione di tutte le imprese facenti parte del Raggruppamento;

**a.2)** dichiara di aver eseguito, con esito positivo, nei tre esercizi antecedenti la presente procedura, attività/prestazioni/servizi corrispondenti a quelle oggetto della presente procedura, di importo complessivamente non inferiore, per volume di risorse stanziate, ad € 700.000,00 (settecentomila/00). La dichiarazione dovrà essere corredata da un elenco delle attività svolte nel periodo di riferimento e dall'elenco dei clienti per forniture e servizi analoghi all'oggetto della presente gara, realizzati nell'ultimo triennio;

**a.3)** dichiara di aver conseguito nei tre esercizi antecedenti la presente procedura un fatturato complessivo non inferiore ad € 1.400.000,00 (unmilionequattrocentomila/00);

**a.4)** attesta e dichiara di non trovarsi nelle condizioni previste nell'art. 38, comma 1, lettere a), b), c), d), e), f), g), h), i), l), m), m-*ter*) e m-*quater*), del D. Lgs. 163/2006 e s.m.i., riportando per esteso le dichiarazioni relative alla insussistenza della cause di esclusione ivi previste. In tale dichiarazione dovranno inoltre essere elencati i soggetti di cui al comma 1, lett. c) del medesimo art. 38, cessati dalla carica nell'anno antecedente la data di pubblicazione del bando di gara, dichiarando per tali soggetti l'insussistenza delle cause di esclusione di cui alla predetta lettera c) ovvero l'intervenuta adozione di idonei atti di dissociazione. Nel caso in cui non vi fossero soggetti cessati dalla carica nell'anno antecedente la data di pubblicazione del bando di gara, occorrerà dichiarare che non ci sono soggetti cessati dalla carica nel suddetto periodo. Nella medesima dichiarazione, dovranno inoltre essere indicati anche i soggetti nei cui confronti operano le cause di esclusione di cui all'art. 38, comma 1, lett. b), c) ed m-*ter*), ed in particolare, per le società di capitali, gli amministratori muniti di poteri di rappresentanza, i direttori tecnici, il socio unico se persona

fisica, ovvero il socio di maggioranza in caso di società con meno di quattro soci, dichiarando per tali soggetti l'insussistenza delle cause di esclusione di cui alla predette lettere b), c) ed m-*ter*).

Nel caso in cui non vi fossero direttori tecnici, ovvero la società avesse almeno quattro soci o un socio unico persona giuridica, occorrerà specificare espressamente tali circostanze. Per gli altri tipi di società e per le ditte individuali, valgono le medesime regole con riguardo ai soggetti specificamente indicati nell'art. 38 in relazione a ciascuna tipologia di concorrente;

**a.5)** dichiara l'insussistenza delle cause di esclusione di cui alla legge 383/2001, al D. lgs. 198/2006, al D. lgs. 286/1998 nonché alla vigente normativa antimafia;

**b)** una dichiarazione sostitutiva resa ai sensi del D.P.R. n. 445 del 28 dicembre 2000, ovvero, per i concorrenti non residenti in Italia, documentazione idonea equivalente secondo la legislazione dello Stato di appartenenza, che attesti che il concorrente dispone di una struttura organizzativa - logistica idonea per la realizzazione delle attività oggetto di gara. La dichiarazione dovrà essere corredata dall'elenco delle strutture a disposizione del concorrente;

**c)** una descrizione delle caratteristiche tecnico-organizzative del concorrente (da intendersi in caso di RTI e Consorzi, il raggruppamento od il Consorzio nel suo complesso);

**d)** una dichiarazione sottoscritta dal legale rappresentante del concorrente o da procuratore dello stesso munito di idonei poteri attestante:

**d.1)** di aver esaminato, di avere preso puntualmente atto e di aver tenuto conto, nella formulazione dell'offerta, di:

- tutte le circostanze generali e particolari che possano in qualsiasi modo influire sullo svolgimento della prestazione e sulla determinazione dell'offerta;

- tutte le condizioni, gli obblighi e gli oneri, nessuno escluso o eccettuato, derivanti dal Disciplinare di gara, capitolato ed gli elementi essenziali del contratto e tutti i documenti richiamati nei predetti atti;

- tutte le condizioni, gli obblighi e gli oneri, nessuno escluso o eccettuato, derivanti dalle normative vigenti in relazione al servizio oggetto dell'affidamento e in materia di sicurezza nei luoghi di lavoro in cui devono essere svolte le attività;

**d.2)** l'integrale accettazione e senza riserva alcuna, di tutte le condizioni negoziali, di partecipazione e di esclusione di cui al Disciplinare di gara e Capitolato tecnico (compreso il divieto di partecipare alla gara in forma individuale e contemporaneamente in forma associata (RTI, consorzi), ovvero di partecipare in più di un RTI o consorzio, pena l'esclusione dalla gara, dell'Impresa medesima e dei R.T.I. o Consorzi ai quali l'Impresa partecipa), degli elementi essenziali del contratto, di tutti i documenti richiamati nei predetti atti, dichiarandosi altresì disponibile a sottoscriverli tutti senza riserve, in caso di aggiudicazione;

**d.3)** di non avere nulla a pretendere nei confronti del Committente nell'eventualità in cui la presente procedura di affidamento fosse sospesa / annullata o comunque non aggiudicata in qualsiasi momento, neppure a titolo di rimborso dei costi di partecipazione alla gara;

**d.4)** di impegnarsi a fornire la prestazione nel rispetto della normativa vigente o di quella che dovesse intervenire in corso di esecuzione dell'incarico;

**e)** copia della dichiarazione di sopralluogo (cfr. precedente ART.2).

#### **Art. 4.1 Condizioni di partecipazione in caso di soggetti collettivi.**

Si premette che è fatto divieto ai concorrenti di partecipare alla gara in forma individuale e contemporaneamente in forma associata (RTI, consorzi), ovvero di partecipare in più di un RTI o consorzio, pena l'esclusione dalla gara, dell'Impresa medesima e dei R.T.I. o Consorzi ai quali l'Impresa partecipa.

In caso di riunioni di imprese (associazioni temporanee di imprese, costituende o già costituite; consorzi di imprese di cui agli articoli 2602 e seguenti del codice civile, anche in forma di società consortile ex art. 2615 ter del codice civile), valgono le seguenti ulteriori disposizioni.

### **Per i raggruppamenti o consorzi non ancora costituiti:**

- dovrà essere presentata una dichiarazione, sottoscritta dai legali rappresentanti di tutti i soggetti partecipanti al costituendo raggruppamento o consorzio, contenente l'impegno, in caso di aggiudicazione, a costituirsi giuridicamente in tale forma con indicazione esplicita del soggetto capofila. –

- le dichiarazioni di cui ai precedenti punti a.1), a.3) a.4) e d) dovranno essere rese da tutti i componenti del costituendo raggruppamento o consorzio;

- i requisiti di cui ai precedenti punti a.1), a.2), a.3), b) e c) dovranno essere dichiarati e posseduti dai soggetti che concorrono al raggiungimento del requisito complessivo richiesto.

Per i raggruppamenti temporanei di imprese già costituiti valgono le medesime regole sopra indicate con riferimento ai raggruppamenti non ancora costituiti, ma in luogo della dichiarazione contenente l'impegno a costituirsi in raggruppamento, dovrà essere presentata copia del mandato collettivo con rappresentanza costitutivo del raggruppamento, redatto ai sensi del D.lgs. 163/2006.

- Inoltre, le dichiarazioni negoziali, di partecipazione e di esclusione, di cui alla precedente lettera d), come pure la dichiarazione di avvenuto sopralluogo sub lettera e), potranno essere sottoscritte dal solo legale rappresentante del soggetto mandatario capogruppo, purché redatte anche in nome e per conto delle mandanti.

**Per i consorzi (ex art. 2602 e segg. cod. civ., anche in forma di società consortile) già costituiti** valgono le medesime regole sopra indicate con riferimento ai raggruppamenti non ancora costituiti, con le seguenti precisazioni:

- dovranno essere presentati l'atto costitutivo e lo statuto del consorzio, dai quali risulti la responsabilità solidale degli associati nei confronti di For.Te. Ove tale responsabilità non risulti dai predetti atti costitutivi dovrà essere presentata apposita dichiarazione in tal senso, sottoscritta da tutti gli associati.

Dovrà inoltre essere presentata una dichiarazione del legale rappresentante del Consorzio, attestante quali delle imprese consorziate concorreranno, in caso di aggiudicazione, alla esecuzione dei servizi richiesti.

- Lo stesso legale rappresentante del Consorzio dovrà presentare le dichiarazioni di cui alle lettere b), c), d) ed e) anche in nome e per conto dei consorziati.

- le dichiarazioni di cui ai precedenti punti a.1), a.2), a.3), a.4) e a.5) dovranno invece essere presentate da tutte le imprese facenti parte del consorzio che, in caso di aggiudicazione, concorreranno alla fornitura dei servizi richiesti.

Il Fondo, nel caso in cui la documentazione o le dichiarazioni presentate risultassero difformi o incomplete, non disporrà l'esclusione del concorrente, ma potrà invitarlo a completare la documentazione o le dichiarazioni presentate o a fornire chiarimenti in ordine al contenuto dei certificati, documenti e dichiarazioni presentati.

\*\*\*\*\*

Il mancato possesso di uno dei requisiti richiesti, costituirà motivo di esclusione in fase di ammissibilità delle offerte.

L'offerente è vincolato alla propria offerta per 180 giorni dal termine ultimo per la presentazione delle offerte e trascorso tale termine potrà svincolarsi mediante comunicazione scritta.

### **ART. 5 – OFFERTA TECNICA (BUSTA B all'interno del plico)**

Tenuto conto di quanto precisato nel capitolato tecnico, la busta B dovrà contenere i seguenti documenti: 1. una relazione illustrativa delle modalità operative con le quali verrà svolto il servizio in caso di aggiudicazione e delle risorse organizzative che l'offerente metterà a disposizione per l'esecuzione delle attività oggetto dell'appalto;

2. una dettagliata descrizione del gruppo di lavoro che verrà messo a disposizione del Fondo per la realizzazione del servizio, con la specificazione dei ruoli di ciascuna unità operativa;

3. i curricula dei soggetti facenti parte del gruppo di lavoro;

4. una sintetica relazione recante eventuali servizi aggiuntivi e migliorativi che l'offerente si impegna ad effettuare in caso di aggiudicazione senza alcun compenso aggiuntivo rispetto all'offerta economica presentata.

Le suddette relazioni, esclusi gli allegati e i curricula, dovranno essere siglate in ogni pagina e sottoscritte per esteso in calce dal legale rappresentante del concorrente. In caso di associazioni temporanee di imprese o consorzi non ancora costituiti, le relazioni costituenti l'offerta tecnica dovranno essere siglate o sottoscritte in ogni pagina dai legali rappresentanti di tutti i soggetti che intendono associarsi o consorziarsi.

5. Il "Piano qualità", così come specificato nel Capitolato Tecnico allegato alla presente procedura.

### **In caso di riunioni di imprese, l'offerta tecnica dovrà inoltre recare a pena di esclusione dalla gara, la ripartizione delle prestazioni fra le imprese associate o consorziate.**

### **ART. 6 – OFFERTA ECONOMICA (BUSTA C NEL PLICO)**

La busta C dovrà contenere una dichiarazione sottoscritta dal concorrente e recante la formulazione dell'offerta economica, **espressa mediante l'indicazione, in cifre e in lettere, del prezzo complessivo offerto** per l'espletamento del servizio, non superiore all'importo a base d'asta, IVA esclusa. Dovrà inoltre essere allegato il dettaglio del prezzo per ogni singola attività oggetto del servizio.

In caso di associazioni temporanee di imprese o consorzi non ancora costituiti, l'offerta economica dovrà essere siglata o sottoscritta in ogni pagina dai legali rappresentanti di tutti i soggetti che intendono associarsi o consorziarsi. Nella Busta dovranno infine essere riportate le tariffe per ogni figura professionale impiegata nelle attività oggetto del servizio.

Agli offerenti è quindi richiesto di specificare**:**

- il prezzo complessivamente offerto per l'esecuzione della fornitura e dei servizi
- la ripartizione dei costi tra le diverse attività/prestazioni/servizi fra: progettazione, sviluppo nuova piattaforma, importazione e assistenza, in relazione al monte ore dei servizi erogabili annualmente, coerentemente con quanto anche specificato nell'offerta tecnica
- le tariffe applicate per ogni figura professionale coinvolta nel team di lavoro.

### **ART. 7 - MODALITA' E CRITERI DI VALUTAZIONE DELLE OFFERTE**

La selezione sarà aggiudicata sulla base della qualità dell'offerta tecnica e la congruità dell'offerta economica, nelle rispettive misure di 80 punti su 100 e 20 punti su 100.

Per quanto riguarda la valutazione dell'offerta tecnica, i punteggi saranno attribuiti secondo i seguenti parametri:

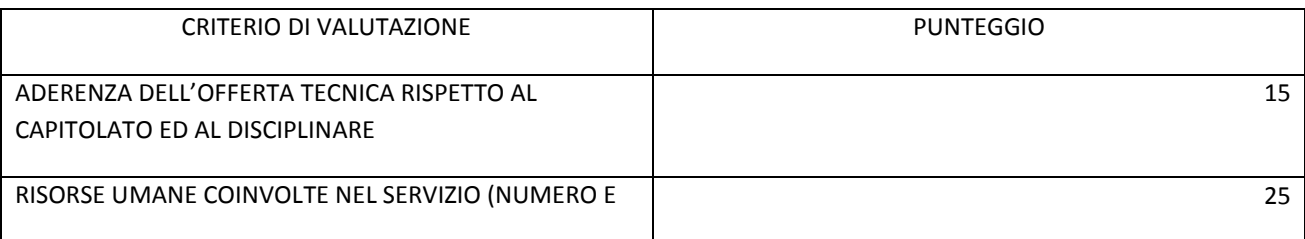

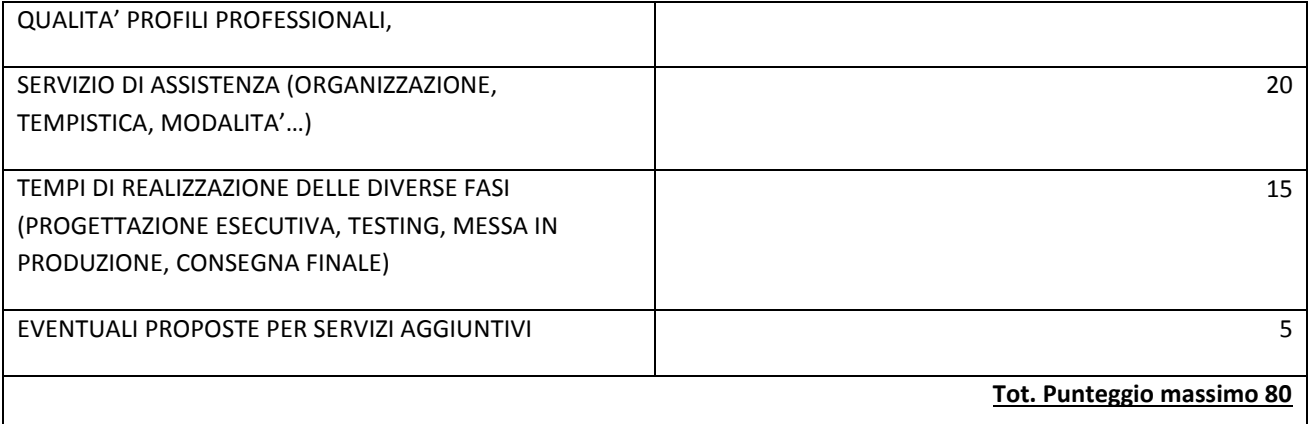

Non verranno prese in considerazione offerte che, all'esito della valutazione qualitativa dell'offerta tecnica (BUSTA B), totalizzeranno un punteggio inferiore a 50/80 punti.

#### **ART. 8 RESPONSABILITA' DELL'AGGIUDICATARIO - DIVIETO DI SUBAPPALTO E DI CESSIONE DEL CONTRATTO**

L'aggiudicatario è sempre responsabile, sia verso il FONDO, sia verso terzi, dell'esecuzione delle prestazioni e servizi assunti e di tutti i danni causati al FONDO o a terzi nell'esecuzione degli stessi. E', altresì, responsabile dell'operato e del comportamento del personale dipendente e degli eventuali danni che potrebbero essere arrecati a seguito dell'uso di mezzi o strumenti, sia verso il FONDO sia verso terzi.

Non è in alcun modo consentito subappaltare a terzi (in toto o in parte) l'esecuzione delle forniture e dei servizi, come pure cedere a terzi in tutto o in parte i crediti derivanti dal contratto.

#### **ART. 9- PRINCIPALI CLAUSOLE CONTRATTUALI**

L'aggiudicatario è responsabile dell'esatto adempimento delle obbligazioni contrattuali assunte. Nel contratto saranno definite le modalità di fatturazione e liquidazione dei corrispettivi, in funzione dei SAL e comunque subordinati alla presenza di DURC regolare in corso di validità; le responsabilità contrattuali; l'entità delle clausole determinanti la risoluzione del contratto; gli oneri di tracciabilità dei flussi finanziari; la previsione di una specifica polizza fideiussoria a garanzia della corretta esecuzione del contratto per un importo pari al 10% del corrispettivo contrattuale

La ripartizione sulle tre annualità delle attività, servizi e prestazioni, nonché i relativi importi saranno definiti in sede contrattuale o al più tardi, al momento della programmazione esecutiva delle attività/prestazioni/servizi oggetto dell'affidamento.

#### **ART.10 – TEMPISTICHE E MODALITA' DI PARTECIPAZIONE**

La selezione avverrà in due fasi, la prima finalizzata alla verifica dei requisiti di cui all'articolo 4 e della completezza della documentazione trasmessa inerente i requisiti di ordine generale e di idoneità professionale (BUSTA A).

In fase preliminare verranno quindi escluse le offerte con documentazione incompleta e/o non rispondenti ai requisiti all'articolo 4, che verranno conseguentemente dichiarate inammissibili.

La seconda fase riguarderà l'esame delle sole offerte ritenute ammissibili, con l'effettuazione della valutazione tecnico/economica delle stesse (BUSTE B e C), conformemente alle modalità ed ai criteri stabiliti all'art. 7.

For.Te. si riserva il diritto insindacabile di non procedere all'aggiudicazione nel caso in cui, nessuna delle offerte presentate venga ritenuta idonea; di procedere all'aggiudicazione anche in presenza di una sola offerta valida; di sospendere, reindire la selezione e/o non aggiudicare il servizio fornendo idonea motivazione e di ritenere gli elaborati presentati senza riconoscimento di alcuna forma di remunerazione per gli stessi.

**Le offerte dovranno pervenire – a pena di esclusione - entro e non oltre il giorno 31 MARZO 2015** durante gli orari di lavoro del FONDO (9,00-18,00) confezionate in **PLICO SIGILLATO** con la dicitura *"OFFERTA PER I SERVIZI EVOLUTIVI DELLA PIATTAFORMA PG2F"* indirizzata a: For.Te. – Direzione - Via Nazionale 89/a 00184 Roma **contenente all'interno n. 3 buste (A, B, C) come sopra specificato, altrettanto sigillate**. Sul plico dovrà essere inoltre chiaramente indicato il mittente, l'indirizzo e riprodotti i recapiti (telefono, fax, indirizzo e-mail e PEC) presso i quali poter inviare le eventuali successive comunicazioni.

Ove il plico fosse sprovvisto, anche solo in parte, delle sopraccitate diciture e firme o comunque dovesse pervenire non integro od oltre il termine sopraindicato, si procederà all'esclusione del candidato dalla procedura di gara. Il rischio del recapito tempestivo dell'offerta resta interamente a carico dei concorrenti. Non saranno pertanto in nessun caso ammesse offerte pervenute presso la sede di For.Te. oltre il termine sopra indicato, anche nel caso in cui risulti che le stesse siano state spedite prima della scadenza del termine. Non saranno ammesse offerte parziali, condizionate, che diano luogo ad incertezze sulla volontà dell'offerente di aderire pienamente ed integralmente alle condizioni contrattuali ed al relativo prezzo offerto e comunque che diano luogo ad incertezza assoluta sul contenuto.

Eventuali richieste di chiarimenti in merito ai contenuti del presente Disciplinare e degli altri documenti contrattuali – purché aventi carattere generale - potranno essere inoltrate a mezzo e-mail al seguente recapito: direzione@fondoforte.it entro le ore 12,00 del 26/2/2015. Il FONDO si riserva anche la possibilità di pubblicare sul proprio sito FAQ aventi carattere e portata generale

La partecipazione alla procedura implica sin da ora l'onere in capo all'offerente di verificare sul sito istituzionale del FONDO l'eventuale presenza di tali FAQ.

### **ART.11 - PROCEDURA DI AGGIUDICAZIONE**

Nella seduta pubblica di gara che si terrà **a partire dalle ore 10:00 del 7 Aprile 2015** presso la sede di For.Te., la Commissione di gara procederà all'apertura dei plichi e verificherà la presenza delle tre buste richieste, nonché la presenza della documentazione amministrativa contenuta nella busta A, disponendo i conseguenti provvedimenti, compresi quelli di eventuale esclusione dalla procedura.

In tale seduta, o in altra successiva, la Commissione di gara procederà inoltre all'apertura delle buste contenenti le offerte tecniche e alla siglatura del relativo contenuto, che potrà essere delegata al Presidente della Commissione.

Successivamente, verrà dichiarata chiusa la fase pubblica della gara e la Commissione procederà ad esaminare, in una o più sedute riservate, le offerte tecniche contenute nelle buste B presentate dai concorrenti ammessi. Assegnati i punteggi di carattere tecnico secondo i criteri stabiliti nel precedente punto 7, la Commissione convocherà una nuova seduta di gara, nel corso della quale verranno aperte le buste "C" recanti la dicitura "Offerta economica" e verranno assegnati i relativi punteggi con le modalità stabilite nel precedente punto 7. Si procederà all'aggiudicazione provvisoria dell'appalto in favore del concorrente che avrà ottenuto il punteggio più alto come sopra determinato, purché la relativa offerta economica non risulti anormalmente bassa secondo quanto previsto dall'art.86, comma 2,

del D. Lgs. 163/2006. In tal caso, la Commissione rimetterà gli atti di gara al Fondo, il quale procederà a chiedere al concorrente chiarimenti e giustificazioni in merito all'offerta presentata prima di procedere all'eventuale esclusione della stessa.

In tale ultimo caso, la Commissione di gara procederà egualmente, senza attribuzione di punteggio, all'esame e valutazione dell'offerta tecnica ed economica del concorrente ed esprimerà un giudizio sulla congruità dell'offerta economica, sulla rispondenza dell'offerta tecnica e sulla affidabilità del concorrente, rimettendo ogni decisione a For.Te.

Allegato 4

### FAC SIMILE DI DOMANDA DI PARTECIPAZIONE (DA INSERIRE IN BUSTA A)

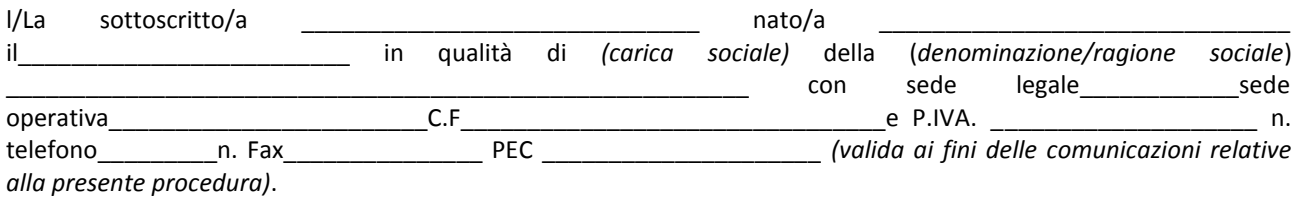

#### CHIEDE

di partecipare alla selezione per l'affidamento dei servizi informatici PER L'EVOLUZIONE DELLA PIATTAFORMA GLOBALE GESTIONE FINANZIAMENTI (PG2F) del Fondo FOR.TE.

#### e DICHIARA,

ai sensi degli artt. 38 e 47 del D.P.R. n. 445/2000, consapevole della responsabilità penale in cui incorre chi sottoscrive dichiarazioni mendaci e delle relative sanzioni penali di cui all'art.76 del D.P.R. 445/2000, nonché delle conseguenze amministrative di decadenza dai benefici eventualmente conseguiti al provvedimento emanato, ai sensi del D.P.R. 28/12/2000 n. 445, che i fatti, stati e qualità riportati nei successivi paragrafi corrispondono a verità.

LEGALE/I RAPPRESENTANTE/I (indicare nominativi, dati anagrafici, residenza, carica sociale e relativa scadenza, eventuali firme congiunte)

*(solo per i R.T.I.) indicare imprese costituenti ed a quale impresa raggruppanda, in caso di aggiudicazione, sarà conferito mandato speciale con rappresentanza; ……………………………………………*

- 1. che l'offerente risulta essere regolarmente iscritto al registro delle imprese della Camera di Commercio, Industria, Artigianato ed Agricoltura della Provincia in cui l'impresa ha sede, come segue: Numero di iscrizione \_\_\_\_\_\_\_\_\_\_;
	- Data di iscrizione  $\qquad \qquad ;$
	- Forma giuridica \_\_\_\_\_\_\_\_\_\_\_;
	- Codice fiscale \_\_\_\_\_\_\_\_\_\_\_\_\_;
	- Partita IVA<sup>3</sup>
	- Sede legale \_\_\_\_\_\_\_\_;
	- Estremi dell'atto di costituzione\_\_\_\_\_\_\_\_\_\_;
	- Capitale sociale\_\_\_\_\_\_\_\_\_\_;
	- Durata della società\_\_\_\_\_\_\_\_\_\_;
	- Oggetto sociale  $\qquad \qquad ;$
- 2. Che l'offerente non si trova nello stato di fallimento, di liquidazione coatta, di concordato preventivo o di qualsiasi altra situazione equivalente e l'insussistenza di procedimenti in corso per la dichiarazione di una di tali situazioni;
- 3. che nei propri confronti non è stata emessa sentenza di condanna passata in giudicato/decreto penale di condanna divenuto irrevocabile/sentenza di applicazione della pena su richiesta ai sensi dell'art. 444 del codice di procedura penale.

#### *OVVERO*

 $\square$  di avere subito condanne relativamente a:

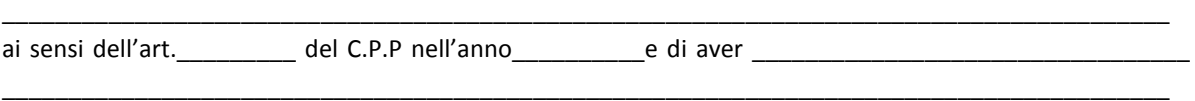

(indicare se patteggiato, estinto, o altro. Si rammenta che sono comunque causa di esclusione la condanna con sentenza passata in giudicato per uno o più reati di partecipazione a un'organizzazione criminale, corruzione, frode, riciclaggio. ATTENZIONE: vanno indicate anche le sentenze riportanti il beneficio della non menzione).

- 4. che nei propri confronti non sussistono le cause di divieto, di decadenza o di sospensione di cui all'art. 10 della legge 31 maggio 1965, n. 575;
- 5. che nei propri confronti non è pendente procedimento per l'applicazione di una delle misure di prevenzione di cui all'articolo 3 della legge 27 dicembre 1956, n.1423 o di una delle cause ostative previste dall'art.10 della legge 31 maggio 1965, n.575;
- 6. di non aver commesso violazioni, definitivamente accertate, rispetto agli obblighi relativi al pagamento delle imposte e tasse, secondo la Legislazione italiana o quella dello Stato in cui è stabilito l'operatore economico; indicare l'Ufficio/sede dell'Agenzia delle Entrate a cui rivolgersi ai fini della verifica (denominazione; indirizzo;fax e telefono);
- 7. di non incorrere nel divieto di cui all'art. 38 comma 1 lett. m-bis e m-ter del Codice dei contratti;
- 8. di non aver commesso violazioni gravi, definitivamente accertate, alle norme in materia di contributi previdenziali e assistenziali. Dichiara inoltre i seguenti riferimenti INPS e INAIL a cui rivolgersi ai fini della verifica (denominazione; indirizzo;fax e telefono, la Matricola INPS e il numero di P.A.T. Posizione Assicurativa Territoriale - dell'INAIL);
- 9. di essere in regola con le norme che disciplinano il diritto al lavoro dei disabili poiché: ha ottemperato al disposto della L. 68/99 art. 17. Indicare l'Ufficio a cui rivolgersi per la verifica;

### OVVERO

 $\square$  non è assoggettabile agli obblighi derivanti dalla L. 68/99.

10. che al concorrente non è stata applicata la sanzione interdittiva di cui all'art. 9, comma 2, lettera c), del decreto legislativo dell'8 giugno 2001 n. 231 o altra sanzione che comporta il divieto di contrarre con la

pubblica amministrazione, compresi i provvedimenti interdittivi di cui all'articolo 36- bis, comma 1, del decreto legge 4 luglio 2006, n.223, convertito, con modificazioni, dalla legge 4 agosto 2006, n.248.

11. che l'offerente non ha commesso errore grave nell'esercizio dell'attività professionale, né gravi infrazioni debitamente accertate alle norme in materia di sicurezza e ogni altro obbligo derivante dai rapporti di lavoro;

### *N.B: in caso di R.T.I. e consorzi le dichiarazioni di cui ai punti da 2 a 11 dovranno essere rese da ciascun componente il RTI o il consorzio)*

di essere consapevole che, l'accertamento della non veridicità del contenuto delle attestazioni rese, ai sensi dell'art. 76 del DPR n. 445/2000, comporta per il sottoscrittore responsabilità e sanzioni civili e penali e per l'impresa, l'esclusione dalla gara, e inoltre, che la non veridicità del contenuto delle attestazioni accertata dopo la stipula del contratto, comporta la risoluzione di diritto ai sensi dell'art. 1456 c.c..

#### DICHIARA INOLTRE:

**1.** di accettare, senza condizione o riserva alcuna, tutte le norme e le disposizioni contenute nella procedura e relativi allegati e riferimenti, compreso il divieto di partecipare alla gara in forma individuale e contemporaneamente in forma associata (RTI, consorzi), ovvero di partecipare in più di un RTI o consorzio, pena l'esclusione dalla gara, dell'Impresa medesima e dei R.T.I. o Consorzi ai quali l'Impresa partecipa come pure di accettare l'obbligo di opzione stabilito all'ultimo paragrafo del punto 6;

**2.** di avere la perfetta conoscenza delle norme generali e particolari che regolano l'appalto oltre che di tutti gli obblighi derivanti dalle prescrizioni degli atti di gara, di tutte le condizioni locali, nonché delle circostanze generali e particolari che possono avere influito sulla determinazione dei prezzi e sulla quantificazione dell'offerta presentata;

**3.** di aver tenuto conto, nel predisporre l'offerta, degli obblighi relativi alle norme in materia di sicurezza sul lavoro, valutando i costi dei rischi specifici della propria attività;

**4.** di essere informato, ai sensi e per gli effetti dell'art. 13 del D.lgs. n. 196/2003, che il conferimento dei dati da rendere con le attestazioni e le documentazioni è obbligatorio e che tali dati sono raccolti e trattati, anche con strumenti informatici, esclusivamente nell'ambito della procedura , secondo le norme della suddetta legge ;

Elenco della documentazione che si allega:

- $1.$
- $2.$

IL SOTTOSCRITTO \_\_\_\_\_\_\_\_\_\_\_\_\_\_\_\_\_\_\_\_\_\_\_\_\_\_\_\_\_\_\_\_\_\_\_\_\_\_\_\_\_NATO A\_\_\_\_\_\_\_\_\_\_\_\_\_\_\_\_\_\_\_\_\_\_\_\_\_\_\_\_\_IL\_\_\_\_\_\_\_\_\_\_\_\_\_\_\_\_\_\_\_

NELLA SUA QUALITA' DI \_\_\_\_\_\_\_\_\_\_\_\_\_\_\_\_\_\_\_\_\_\_\_\_\_\_\_\_\_\_\_\_\_\_\_\_\_\_\_\_\_\_\_\_\_\_\_\_\_\_\_\_\_\_\_\_ consapevole della responsabilità penale cui può andare incontro nel caso di affermazioni mendaci e delle relative sanzioni penali di cui all'art.76 del D.P.R. 445/2000;

### DICHIARA,

ai sensi del D.P.R. 445/2000 che i fatti, stati e qualità precedentemente riportati corrispondono a verità

*LUOGO, DATA* 

### *TIMBRO DELLA SOCIETA' E FIRMA DEL LEGALE RAPPRESENTANTE/PROCURATORE*

N.B. Alla presente dichiarazione deve essere allegata copia fotostatica di un documento di identità in corso di validità del soggetto firmatario

### **NOTA**

**In caso di partecipazione del concorrente in forma plurisoggettiva (ATI o Consorzi)** - la dichiarazione conforme al facsimile di cui all'**Allegato 4** del presente Disciplinare dovrà essere presentata conformemente a quanto precisato al paragrafo 4 del disciplinare

# **Capitolato Tecnico 1: Descrizione tecnica sintetica della Piattaforma Globale per la Gestione dei finanziamenti (PG2F)**

### LA SOLUZIONE

La soluzione utilizzata per la realizzazione della nuova piattaforma aderisce al modello MVC ed è in grado di accogliere le evoluzioni future strutturali e funzionali.

Il modello organizzativo utilizzato prevede i "three-tier":

- 1. **Presentation Tier –** visualizza i dati contenuti nel model e si occupa dell'interazione con utenti
- 2. **Logic Tier** fornisce i metodi per accedere ai dati utili all'applicazione
- 3. **Data Tier** riceve i comandi dell'utente (in genere attraverso la presentation) e li attua modificando lo stato degli altri due componenti.

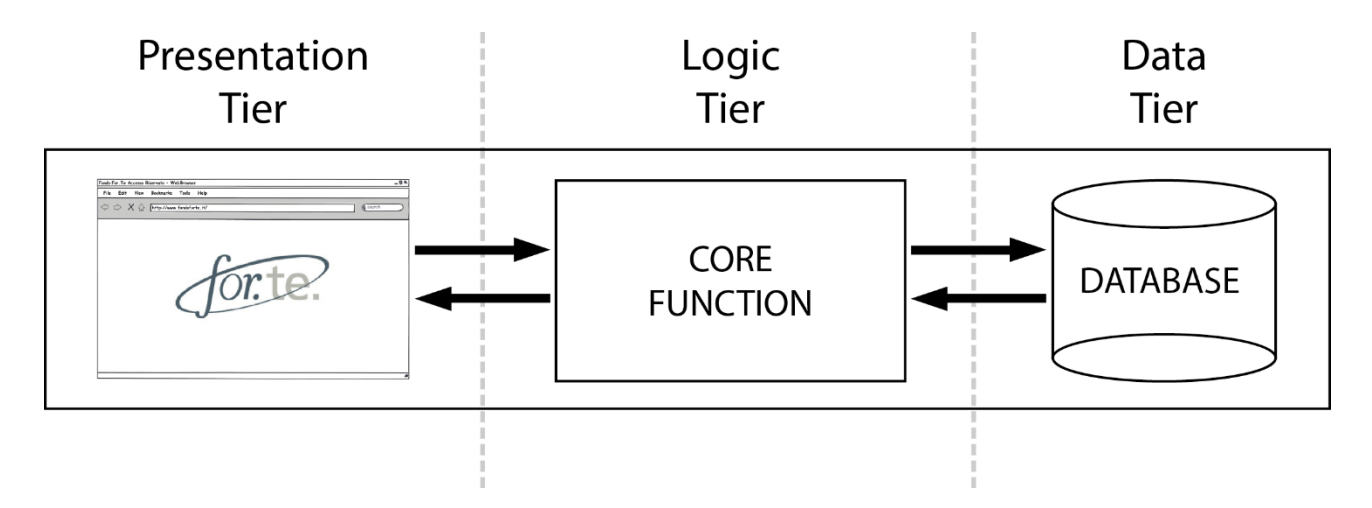

### *Struttura del Model View Controller*

Le soluzione applicata prevede inoltre queste caratteristiche:

### • Modularità

Ciò implica non solo benefici per la fase di manutenzione del framework stesso, ma anche per gli utilizzatori che possono operare una scelta selettiva sui moduli messi a disposizione, al fine di integrare nella propria applicazione il giusto indispensabile.

• Distinzione netta tra moduli Client-side e Server-side

Molti framework nascondono l'interazione che è alla base del paradigma Client-Server. È questo per esempio il caso di Google Web Toolkit, ha il sostanziale ruolo di trasformare il codice Java in un mix di HTML e JavaScript. Un comportamento del genere non sempre è desiderabile, specie se si vuole avere maggiore controllo sull'applicativo.

• Espandibilità con altri strumenti opensource

Un importante lavoro è stato svolto nella selezione e integrazione di moduli e componenti, individuati tra quanto di meglio offerto nel mondo opensource. Ciò ha permesso da un lato di avvicinare gli utilizzatori a strumenti già noti e standardizzati, dall'altro di avere a disposizione prodotti già ampiamente collaudati.

### L'ARCHITETTURA

La piattaforma di sviluppo usata è denominata in codice LAMP, consiste in una struttura che ha come base il sistema operativo LINUX, il web server APACHE, un database di tipologia MySQL con linguaggio di programmazione e di interfacciamento PHP.

Sia il sistema operativo, il database che il linguaggio di programmazione utilizzati sono OPEN SOURCE, quindi non vi sono licenze di utilizzo o altri costosi oneri relativi ad aggiornamenti.

Lo sviluppo della nuova PG2F aderisce completamente alla tecnologia LAMP messa a disposizione del FONDO, inoltre sono stati utilizzati componenti e librerie JQuery oltre a moduli JS programmati AdHoc per le specifiche esigenze della PG2F.

La progettazione dell'architettura dati assolve a ruolo di fondamenta della piattaforma PG2F e determina la possibilità di espansione futura delle funzioni e del numero e tipo di dati trattati.

Per questa ragione la struttura dati è stata progettata in una ottica di "centralizzazione" permettendo di centralizzare la struttura degli indici e delocalizzare in strutture periferiche il valore dei dati offrendo la più elevata elasticità strutturale possibile.

Tale tecnica ha permesso anche di ottenere miglioramenti di performance in fase di interrogazione del database garantendo la migliore adattabilità a eventuali picchi di impiego/traffico.

Al fine di rendere più uniforme possibile il presente e il futuro della PG2F, il database è stato ideato in maniera versatile, scalabile e permetterà alle utenze coinvolte (esterne ed interne) di accedere con un unico form di login e una sola credenziale (personale) a tutte le attività di competenza sia di compilazione del formulario, sia d'inserimento dati relativi al monitoraggio dei piani formativi.

Questa modularità permette al personale del FONDO di creare un avviso ed un formulario partendo dai precedenti formulari inseriti, mantenendo sempre il controllo e la possibilità di modificare il 90% dei dati che vengono richiesti all'utente in fase di compilazione del formulario.

Inoltre la PG2F è dotata di un tracking completo delle attività degli utenti in grado di memorizzare il singolo comando di salvataggio/cancellazione eseguito da uno specifico utente in uno specifico momento.

L'utente presentatore, accreditato tramite una singola registrazione, per accedere alla compilazione del formulario dovrà chiedere le specifiche credenziali per un dato avviso/formulario, in questa fase, la piattaforma creerà la struttura delle domande, sulla base di quanto creato dal FONDO, a cui dovrà rispondere l'utente, permettendo così una eventuale implementazione futura di una versione offline per la compilazione del formulario.

I dati registrati sono così disponibili all'interno del database della PG2F, e sono la base delle attività di ammissibilità e valutazione nonché delle fasi di monitoraggio.

La centralizzazione degli indici e la delocalizzazione dei valori permette in questo modo di mantenere la struttura del database costante anche a fronte di qualsiasi cambiamento dei formulari di un avviso, garantendo di fatto una vita "infinita" del prodotto.

# **CAPITOLATO TECNICO 2: DESCRIZIONE DEI MODULI OGGETTO DI GARA**

In premessa si specifica che la realizzazione della PG2F, sulla quale si inseriscono i diversi moduli progettati, aveva ed ha l'obiettivo di superare il precedente modello sulla base del quale per ogni funzione/attività erano previste Piattaforme tecnologiche separate. Il sistema così strutturato presentava diverse criticità sotto il profilo dell'utilizzo operativo, non consentiva inoltre l'estrazione ed aggregazione dei diversi dati ed informazioni "depositati" nelle singole Piattaforme, che non dialogavano tra loro.

L'adozione della PG2F, sulla quale si inseriscono i diversi moduli, consente di operare per le diverse funzioni in un unico ambiente, con accessi univoci regolati dalle autorizzazioni, sia per gli utilizzatori interni che esterni ed infine di poter disporre di un unico data base nel quale sono presenti tutte le informazioni raccolte nei diversi moduli (formulari on line, monitoraggio fisico e finanziario ….), facilitando le analisi statistiche, raccolta dati per l'Ente vigilante, info sulle singole aziende.

Il precedente affidamento si configura quale completamento dell'architettura realizzata, con la realizzazione dei prodotti indicati nel disciplinare di gara, sui quali di seguito si offre un dettaglio.

 *Progettazione e realizzazione del modulo: Contabilizzazione risorse (Gestione dei versamenti delle imprese aderenti e finanziamenti accordati dal FONDO)*

L'attuale Piattaforma consente, sulla base delle informazioni fornite dall'INPS di effettuare la ripartizione mensile, per ogni annualità, dei contributi versati da ogni singola azienda aderente che accede ai finanziamenti secondo le regole definite nel Regolamento e nello Statuto del Fondo e riportate in premessa al disciplinare di gara. Consente di visualizzare la ripartizione dei versamenti tra Conto generale e CIA, saldi e conguagli (Inps e For.Te.), finanziamenti approvati dal CdA e riconosciuti in sede di rendicontazione.

Dette informazioni consentono le normali operazioni di controllo effettuate dal FONDO. La situazione contabile delle aziende aderenti con 150 dipendenti e oltre viene visualizzata dagli utenti esterni, nella Piattaforma CIA.

La relativa procedura utilizzata viene allegata al presente Capitolato

*Integrazione dei dati INPS sulle adesioni e importi versati dalle aziende* 

L'Inps ogni mese trasmette i dati relativi agli aderenti e dipendenti.

Nello specifico i dati si riferiscono a: aderenti e relativi dipendenti; revoche con o senza portabilità; cessazioni preliminari e definitive; tentativi falliti di adesione. I dati sono organizzabili per area geografica, settore di attività, classe dimensionale delle aziende. Per ogni batteria di dati vengono predisposti i relativi report.

Periodicamente inoltre l'INPS trasmette il dettaglio dei contributi versati da ogni singola azienda aderente al FONDO.

L'insieme di queste informazioni va ad implementare la piattaforma "contabilizzazione risorse" e "Gestione CIA".

Inoltre, i dati relativi agli aderenti aggiornano mensilmente la funzione "verifica adesione" a disposizione delle aziende sul sito web del Fondo e all'interno dei formulari on line (Avvisi e CIA) per la presentazione dei Piani formativi, conditio sine qua non per l'ammissione al finanziamento.

*Progettazione e realizzazione del modulo "Gestione CIA"* 

L'attuale Piattaforma consente agli operatori del FONDO (servizio assistenza tecnica, area amministrazione, area monitoraggio e area ispettorato) e ai titolari dei singoli Conti (aziende e soggetti da queste abilitati), di operare contestualmente. La Piattaforma è organizzata nelle seguenti sezioni: situazione dei versamenti e dei finanziamenti ottenuti ("estratto conto"); anagrafiche (informazioni relative al titolare del Conto, ai soggetti attuatori, al responsabile del Piano); formulario on line per la presentazione dei Piani; Monitoraggio fisico e finanziario.

La relativa procedura utilizzata viene allegata al presente Capitolato

 *Integrazione tra la PG2F e la procedura di lavorazione flussi XML per il monitoraggio semestrale del Ministero del Lavoro*

Ogni sei mesi il Fondo è tenuto a trasmettere al Ministero del lavoro le informazioni richieste da procedura, sui Piani/Progetti finanziati e su quelli chiusi (ovvero rendicontati e liquidati).

Oggetto del presente capitolato è l'integrazione tra la suddetta procedura e le informazioni presenti nei moduli già realizzati di "Presentazione di Piani/Progetti" (formulari di candidatura) e di "Monitoraggio", sia per gli Avvisi che per i CIA.

La procedura viene allegata al presente Capitolato (Allegato: Protocollo\_Tecnico\_Rev\_Dicembre2012)

### *Integrazione tra la PG2F e il software ARXIVAR*

*La piattaforma deve essere in grado di gestire i documenti (download/upload) direttamente interfacciandosi con il software documentale in dotazione al Fondo (Arxivar). Tutti i documenti prodotti dal Fondo, inviati al Fondo ed i report prodotti/gestiti direttamente dalla piattaforma, devono essere fruibili sia dalla piattaforma PG2F sia dal documentale Arxivar.* 

*Progettazione e realizzazione del modulo "Voucher"* 

Dal 2010 il Fondo finanzia attraverso apposito Avviso i Voucher destinati alla formazione individuale a catalogo, strumento particolarmente apprezzato dalle micro e piccole aziende.

Per voucher si intende il valore economico di ogni iniziativa formativa presente nel Catalogo Nazionale di For.Te., che viene alimentato da iniziative proposte da enti e/o organismi individuati sulla base di specifici criteri resi noti attraverso "Invito" emanato dal Fondo.

Maggiori informazioni sugli Avvisi e sugli Inviti emanati da For.Te. inerenti i Voucher (Avviso 1/10 e 3/12, Invito 1/10 e 1/12) sono disponibili sul sito web di For.Te. ai seguenti indirizzi:

<http://www.fondoforte.it/content/avvisi-2/?arg=9>

#### **ALLEGATO 1 – CAPITOLATO TECNICO 2**

**Attuale Piattaforma di contabilizzazione risorse e Piattaforma CIA: descrizione.**

#### **LATO AMMINISTRATORE**

Accedendo come Amministratore della piattaforma, vengono visualizzate le seguenti sezioni:

- 1. Tabella riepilogativa per anno
- 2. Finanziamenti CIA
- 3. Finanziamenti ricevuti per Avviso
- 4. Estratto Conto
- 5. Revoca al Fondo
- 6. Gestione Utenti
- 7. Lista Operatori
- 8. Gestione Anno
- 9. Novità

I Report attualmente presenti nella piattaforma sono in corrispondenza delle singole sezioni.

#### **1.TABELLA RIEPILOGATIVA PER ANNO**

La tabella riepilogativa per anno consente la visualizzazione degli importi accreditati dall'INPS per singolo anno di competenza. Grazie ad un motore di ricerca è possibile visualizzare gli importi, del singolo anno, relativi a tutte le aziende aderenti, alle sole aziende CIA, alle aziende non CIA (non CIA con n° dipendenti minore di 50, non CIA con n° dipendenti maggiore di 49 e minore di 250, non CIA con n° dipendenti maggiore di 249), nonché alle singole aziende (matricole INPS).

Nella piattaforma sono state caricate risorse dall'anno di competenza 2008 per le sole aziende CIA (con risorse da tale anno di competenza), mentre solo dal 2009 sono state caricate le risorse di tutte le aziende aderenti.

Nella tabella sono visualizzati gli importi INPS (per mese di competenza), le percentuali dei costi di gestione For.Te. (previsti da bilancio preventivo e definitivi da bilancio consuntivo) e gli importi INPS al netto dei costi For.Te., questi ultimi ripartiti sulla base di quanto disposto dal Fondo (Regolamento) e dalla normativa di riferimento (Legge 2/09).

Le ultime righe della tabella (ripartite nelle colonne sopra descritte) rappresentano in sequenza il Totale dei valori per mese di competenza, il Saldo annuale comunicato dall'INPS, il Conguaglio For.Te. ed i Conguagli INPS. L'ultima riga "Totale Generale" è la somma delle valori richiamati: Totale + Saldo INPS + Conguaglio For.Te. + Conguagli INPS.

Sempre in questa sezione, la riga "Anni precedenti al 2009" si valorizza solo in corrispondenza della colonna Conto Generale. La valorizzazione degli importi in questo campo è manuale e, tramite una maschera di inserimento, vengono immessi gli importi comunicati dall'INPS. Il "Valore calcolato" corrisponde al calcolo automatico dei nuovi importi trasmessi dall'INPS relativamente ai periodi di competenza antecedenti al 2009.

#### **2. FINANZIAMENTI CIA**

Per ciascuna azienda titolare di CIA l'amministratore può:

- visualizzare e inserire i finanziamenti concessi (approvati dal CdA) e quelli riconosciuti dopo il rendiconto. La ricerca dell'azienda può essere effettuata per denominazione azienda (capogruppo) o matricola (capogruppo)
- inserire i riferimenti del Piano approvato (PF, PR);
- inserire l'eventuale valore dell'anticipo erogato;
- inserire la data di erogazione del saldo;
- inserire la data di sottoscrizione della Convenzione.
- Per ogni finanziamento concesso si valorizza una riga, con l'indicazione dei dati sopra indicati.

In questa sezione è disponibile un report nel quale sono elencati tutti i finanziamenti approvati e rendicontati (Denominazione Azienda, Matricola, PF, PR, Finanziamento Concesso, Finanziamento Riconosciuto).

#### **3. FINANZIAMENTI SU AVVISI**

La sezione è strutturata come la precedente. Si differenzia per i campi previsti, che sono: Avviso, Rup/Codice Richiesta, Finanziamento Concesso, Finanziamento Riconosciuto, Valore Anticipo, Data convenzione, Data erogazione saldo.

#### **4. ESTRATTO CONTO**

La sezione consente di visualizzare l'estratto conto annuale, aggiornato automaticamente con l'inserimento manuale degli importi INPS (cfr. precedente punto 1). Può essere visualizzato per singola azienda (tramite inserimento della denominazione o matricola principale della capogruppo), per tutte le aziende, solo per le aziende CIA, solo per le aziende non CIA.

#### **5. REVOCA AL FONDO**

La sezione ha l'obiettivo di fornire la situazione aggiornata delle risorse maturate, al netto dei finanziamenti approvati e di quelli liquidati, in caso di revoca con portabilità (Legge 2/09). La Piattaforma consente allo stato attuale la visualizzazione delle risorse maturate, ripartite per anno di competenza, il totale dei finanziamenti ricevuti (attraverso il CIA o gli Avvisi) ma non il relativo dettaglio per anni di competenza. Ai fini della portabilità, non effettua pertanto il calcolo automatico.

Per ciascuna azienda, l'inserimento della data di revoca dal CIA è manuale.

E' stato predisposto un collegamento con la tabella relativa agli aderenti del Fondo per evidenziare in automatico le aziende che hanno revocato da For.Te. (RCM/RSM).

#### **6. GESTIONE UTENTI**

In questa sezione è possibile creare un nuovo Conto indicando la matricola principale (chiave univoca del Conto) e le matricole ad essa collegate e/o coinvolte nel Conto. In automatico il sistema assegnerà la password di accesso come amministratore (che all'occorrenza può essere modificata). In fase di creazione del Conto è necessario specificare l'anno di attivazione del Conto.

Sempre in questa sezione è possibile visualizzare e cercare i Conti già attivati effettuando una ricerca per denominazione azienda (capogruppo). I dati visualizzabili sono: Matricola, Denominazione azienda, Tipologia Conto

(Singolo/Gruppo), Username (amministratore), Password (amministratore), Scadenza, Attivazione (anno attivazione CIA). Funzionalità fondamentali per la gestione dei Conti sono riportate in corrispondenza di ciascun Conto: Dettaglio utente (consente di entrare nel dettaglio e visionare/modificare/aggiungere matricole al Conto, nonché modificare l'anno di attivazione, inserire eventuali deroghe concesse alla singola azienda per la scadenza risorse in determinati anni, impostare manualmente le risorse stimate, inserire informazioni in merito ad eventuale revoca), Login (è il tasto con il quale si può accedere come una azienda CIA con credenziali amministratore), Estratto Conto (a differenza dell'estratto conto sopra illustrato, evidenzia le risorse maturate e i finanziamenti approvati per anno di competenza quindi è fondamentale per i singoli Conti. In tale sezione è possibile riaccreditare eventuali residui di Piani non rendicontati/riconosciuti sul primo anno utile non scaduto), Cancella (funzione che cancella definitivamente il Conto). È previsto anche un report riepilogativo di tutti i CIA attivi.

#### **7. LISTA OPERATORI**

In questa sezione è possibile visionare, creare, modificare, cancellare, le credenziali di accesso come Operatore della Progettazione (OF) e Operatore di Monitoraggio (OM), che vengono trasmesse ed utilizzate dalle aziende titolari dei Conti.

#### **8. GESTIONE ANNI**

In questa sezione è possibile inserire la percentuale dei costi di gestione For.Te. (da bilancio preventivo e da bilancio consuntivo) per ogni anno di competenza.

Inoltre è possibile impostare e modificare la data di "scadenza risorse" massivamente per tutte le aziende aderenti, salvo eventuali deroghe che vengono impostate nella sezione Gestione Utenti  $\rightarrow$  Dettaglio Utente.

Tutti gli importi di competenza di un anno pervenuti dopo aver contrassegnato l'anno come consolidato saranno accreditati nella voce "Conguagli INPS".

### **9. NOVITÀ**

Le news si visualizzano all'interno di un pop up, e sono finalizzate a comunicare ai titolari dei Conti eventuali aggiornamenti e disposizioni inerenti il al CIA. L'inserimento del testo avviene da data base.

#### **10. REPORT**

In tutte le sezioni è prevista la possibilità di esportare solo in formato excel i dati visualizzati. Report Aggiuntivi:

- Report estratto Conto per azienda, con evidenza della ripartizione dei finanziamenti per anno di competenza;
	- Elenco dei Conti e relative risorse per anno di competenza al netto delle risorse scadute;
	- Elenco Conti per territorio; nel caso dei conti di gruppo il territorio di riferimento è quello dell'azienda capogruppo;
	- Numero dei conti per tipologia (Individuali, Gruppo, Raggruppamenti temporanei);
	- Elenco dei Conti con anagrafica incompleta;
	- Elenco delle aziende e/o gruppi che non hanno presentato Piani formativi.

#### **LATO AZIENDA TITOLARI DI CIA**

Le aziende CIA sono quelle in possesso dei requisiti specificati all'articolo 5 del Regolamento di For.Te.:

*"Per le aziende che occupano complessivamente 150 dipendenti e oltre é istituito un conto individuale che consente l'accumulo del 80% di quanto versato annualmente dall'azienda e trasferito dall'INPS al Fondo, al netto dei costi di For.Te.* 

*Oltre al Conto Individuale Aziendale, le aziende riferibili ad un unico Gruppo pur avendo ragioni sociali distinte, potranno richiedere l'attivazione di un Conto Individuale unico. Le aziende titolari di CIA possono anche aggregarsi tra di loro, sommando le loro risorse, al fine di accedere a progetti comuni. Tali raggruppamenti potranno avere durata massima di tre anni, trascorsi i quali le singole aziende dovranno manifestare espressamente la volontà di rinnovare le suddette aggregazioni.*"

Le aziende titolari di Conto possono accedere alla piattaforma attraverso le credenziali rilasciate dal Fondo. Le tipologie di credenziali sono 3: Amministratore (con visibilità su tutta la piattaforma lato azienda), Operatore Progettazione (visualizza solo le sezioni: Formulario, Strumenti, News); Operatore Monitoraggio (visualizza solo le sezioni: Monitoraggio, Strumenti, News).

#### **1. ANAGRAFICA IMPRESA**

La sezione Anagrafica Impresa è suddivisa nelle sottosezioni di seguito indicate:

Dati Anagrafici Azienda (Denominazione, Natura Giuridica, Partita IVA/CF, Codice Fiscale, Settore Attività (INPS), Settore Attività, Indirizzo, Comune, Cap, Provincia, Provincia (INPS), CSC, Codice Istat, Sede Principale, Periodo Adesione For.Te., Dipendenti Ultimo DM, Totale dipendenti, IBAN, Fatturato annuo.

Rappresentante Legale (Cognome, Nome, Indirizzo, N. Civico, Regione, Provincia, Città, Cap, Telefono, Fax, Mail. Se esiste un delegato si aprono ulteriori campi da compilare (Cognome, Nome, Indirizzo, N. Civico, Regione, Città, Cap, Telefono, Fax, Mail).

Responsabile Attività Formative (Cognome, Nome, Mail, Organismo di appartenenza, Indirizzo, N. Civico, Regione, Città, Cap, Telefono, Fax). In questa sezione è possibile inserire i dati anche di più responsabili.

Documenti: in questa sezione l'azienda è tenuta a caricare la scansione dei documenti di identità del Legale Rappresentante (se esiste un delegato è necessario caricare anche delega/procura e documento di identità del delegato oltre che del delegante), autocertificazione dell'azienda titolare del CIA nonché eventuali ulteriori aziende coinvolte nel CIA. Tale autocertificazione deve essere aggiornata annualmente.

L'allegato 1, ovvero la domanda di finanziamento dei Piani CIA, viene generato automaticamente utilizzando i dati del Legale Rappresentante. Se l'anagrafica non è completa se ne avrà evidenza nel formulario on-line di presentazione del Piano nella funzionalità "Stato del Piano".

#### **2. DISPONIBILITÀ CIA**

Le risorse possono essere accumulate sul Conto, ai sensi di Legge, per un massimo di 3 anni allo scadere dei quali il primo anno di versamento non impegnato (o la quota parte non impegnata), con la presentazione di un Piano, decade e passa al Conto Generale. Quindi, salvo eventuali proroghe o CIA di aziende neoaderenti, le risorse visualizzate fanno riferimento all'anno in corso e due anni precedenti.

Le aziende CIA nella sezione Disponibilità possono visualizzare le risorse disponibili per la presentazione di un Piano. Le risorse CIA in questa sezione sono distinte in risorse maturate (80% della tabella riepilogativa per anno descritta precedentemente) e Risorse Stimate. Quando per un determinato anno il Fondo ha ricevuto il saldo dall'INPS, viene visualizzata una riga con la dizione "Totale 20XX". Eventuali ulteriori risorse relative alla stessa annualità vengono imputate nella voce "Conguagli" visualizzata nella stessa sezione. Fino a quando non viene chiuso l'anno con il relativo saldo, vengono visualizzate due righe: "Risorse effettive 20YY" e "Risorse Stimate 20YY", queste ultime sono impostate in automatico prendendo a riferimento le risorse effettive dell'ultimo anno completo.

La riga "Totale risorse" somma in automatico il valore delle risorse degli anni visualizzati considerando, nel caso di anni non completi, il valore più alto tra le risorse stimate e le risorse effettive. Nel Totale Risorse sono conteggiati anche i Conguagli che possono essere composti da: Conguagli For.Te., Saldo INPS, Conguagli INPS, eventuali Residui di Piani non rendicontati/riconosciuti.

Dopo la riga "Totale Risorse" le aziende in questa sezione visualizzano i "Finanziamenti approvati". A seguire nella riga "Disponibilità" la piattaforma calcolata la differenza tra la voce "Totale risorse" e la voce "Finanziamenti approvati". Questa riga rappresenta di norma il valore delle risorse disponibili per la presentazione di un Piano.

La sezione consente inoltre di visualizzare l'importo complessivo dei finanziamenti approvati a avere sul CIA.

Il calcolo del massimale per la formazione obbligatoria (60% risorse anno in corso) è riportato in corrispondenza dell'anno corrente.

Per i Conti con più aziende è possibile visualizzare a scopo informativo le risorse per le singole aziende.

In alto a destra è disponibile sotto il simbolo "i" l'informativa dell'aggiornamento delle risorse visualizzate.

#### **3. FORMULARIO ON-LINE**

In questa sezione l'azienda può accedere al formulario on-line per la presentazione dei piani. È possibile inserire più piani contemporaneamente, l'invio degli stessi è previsto esclusivamente on-line.

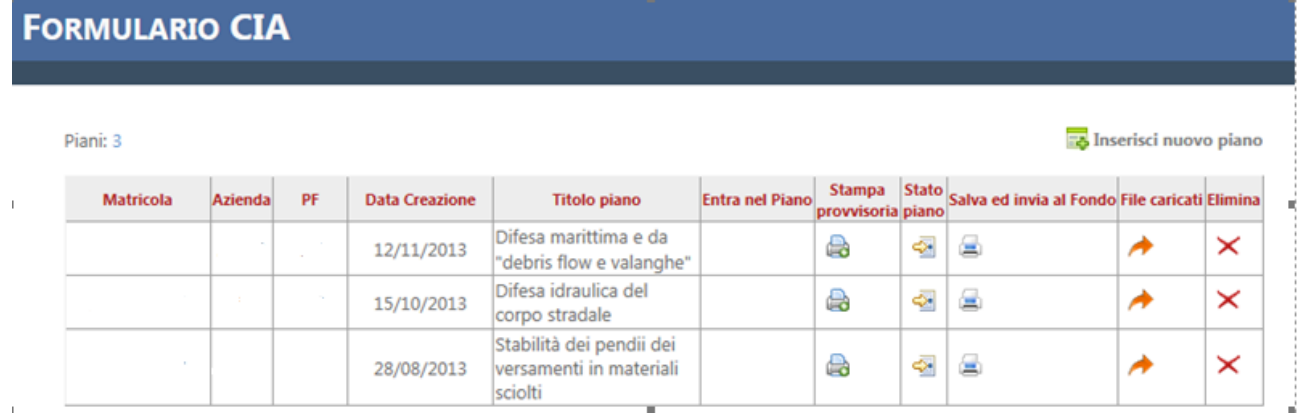

#### **4. STRUMENTI**

In questa sezione sono caricati i documenti utili alla gestione del conto ed alla presentazione dei Piani.

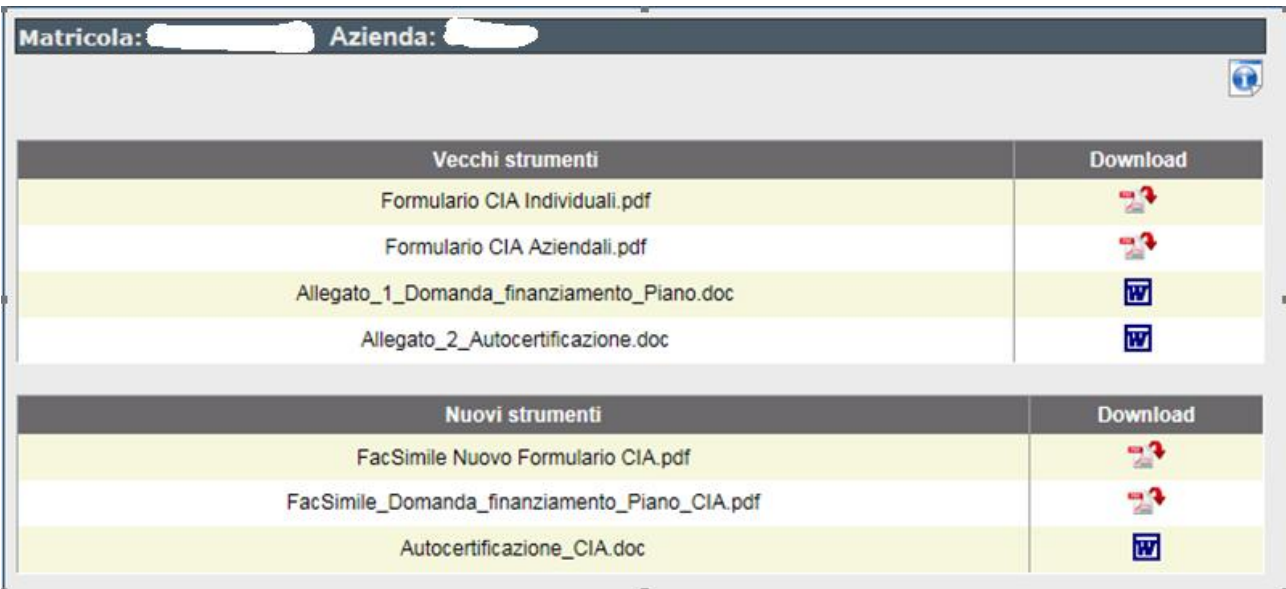

### **5. MONITORAGGIO PIANI**

In questa sezione sono inseriti i Piani approvati dal Consiglio di Amministrazione del Fondo, per consentirne la gestione fisica e finanziaria.

La sezione viene gestita contestualmente, per le rispettive competenze, sia dal lato azienda che dagli operatori di For.Te.

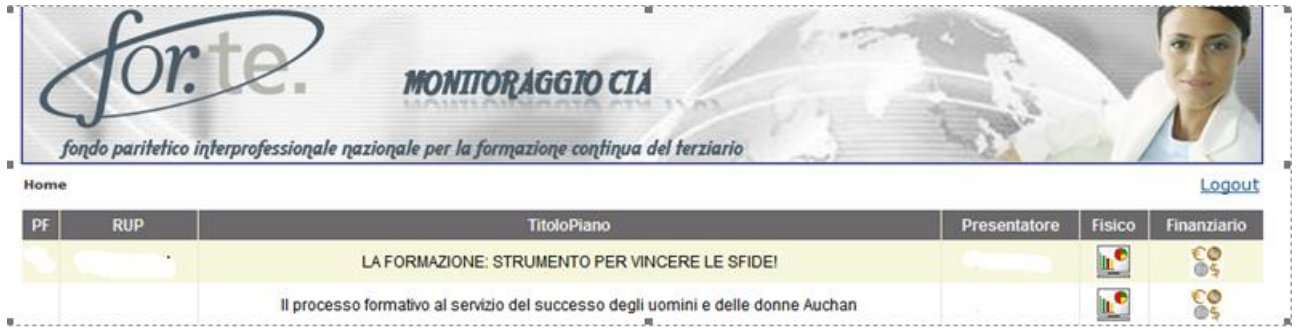

#### **6. HELP**

È una sezione prevista per assistere gli utenti nella soluzione delle problematiche, sia in fase di presentazione che di gestione dei Piani formativi.

### **7. NOVITÀ**

È la stessa sezione che si visualizza dal lato amministratore.

# **Ministero del Lavoro e delle Politiche Sociali**

# **NEXUS**

# **Sistema permanente di monitoraggio delle attività formative finanziate dai Fondi Paritetici Interprofessionali**

# **PROTOCOLLO TECNICO PER LA TRASMISSIONE DEI DATI DI MONITORAGGIO**

**Versione Dicembre 2012**

# **SOMMARIO**

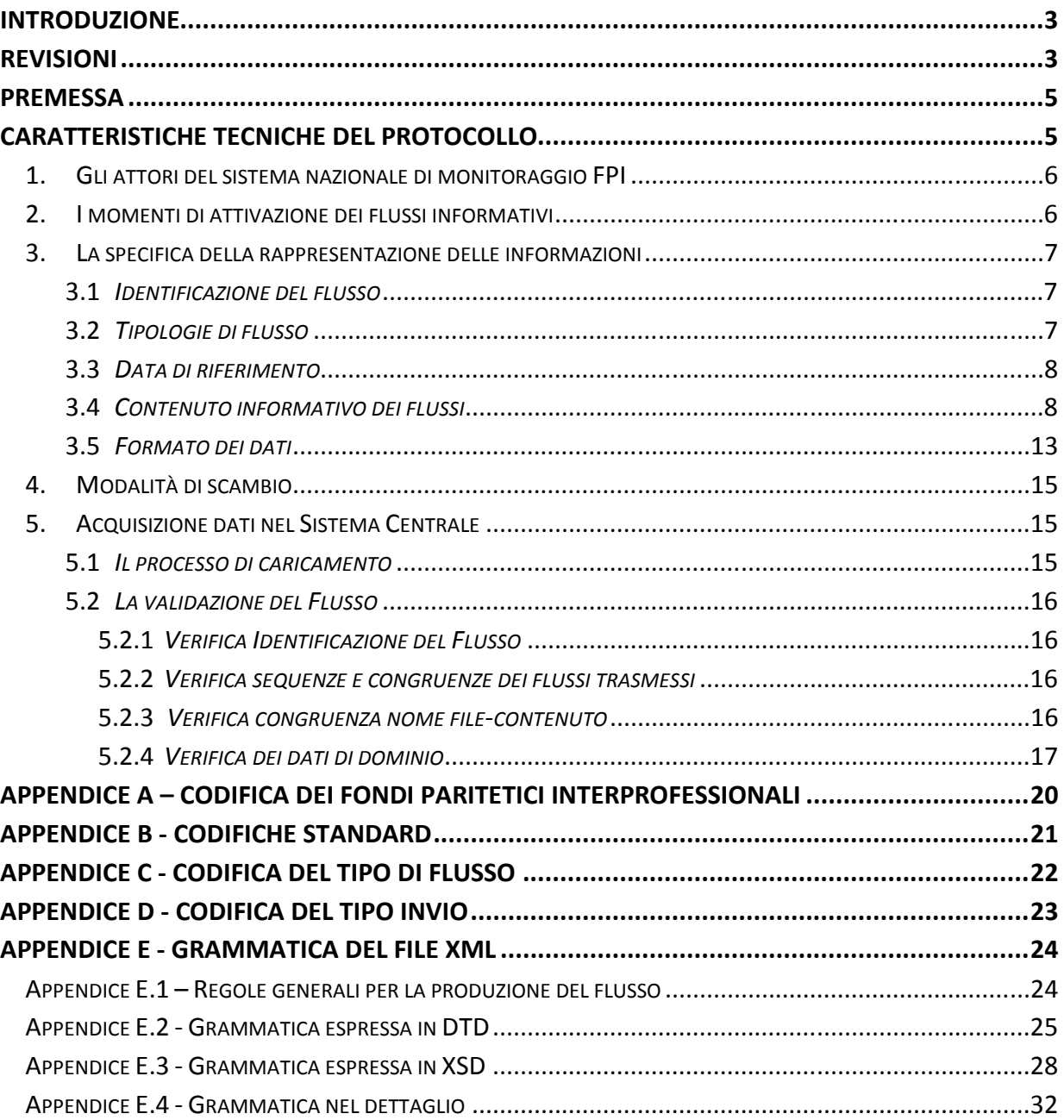

# **Introduzione**

La presente versione del Protocollo tecnico per la trasmissione dei dati di monitoraggio al Sistema nazionale NEXUS del MLPS, integra e sostituisce la versione di settembre 2009 e successivi supplementi, alla luce di aggiornamenti derivanti dal processo di messa a regime del sistema, conseguente la fase di sperimentazione.

# **Revisioni**

Le revisioni apportate alle versioni precedenti del Protocollo tecnico riguardano in particolare i seguenti aspetti:

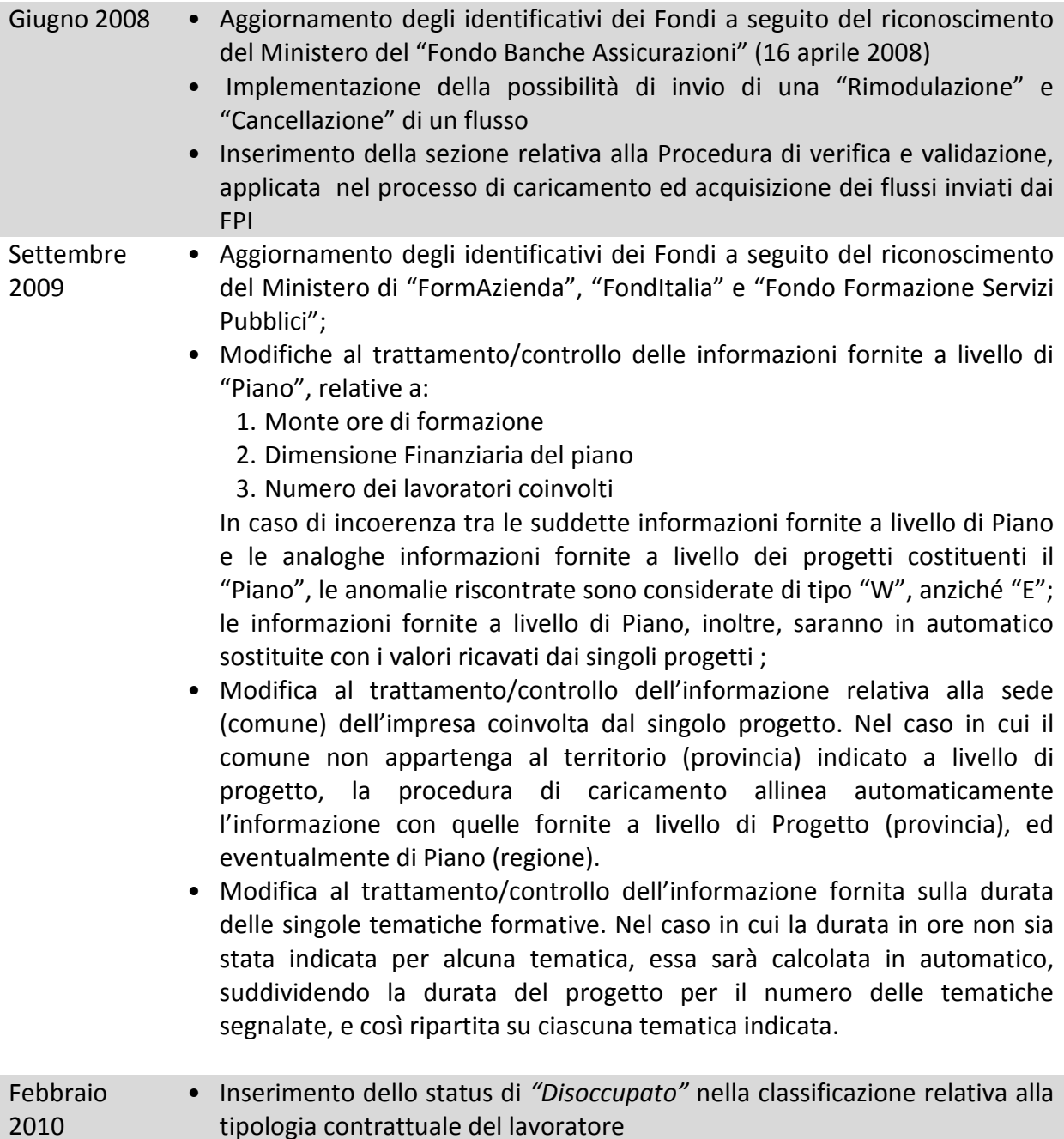

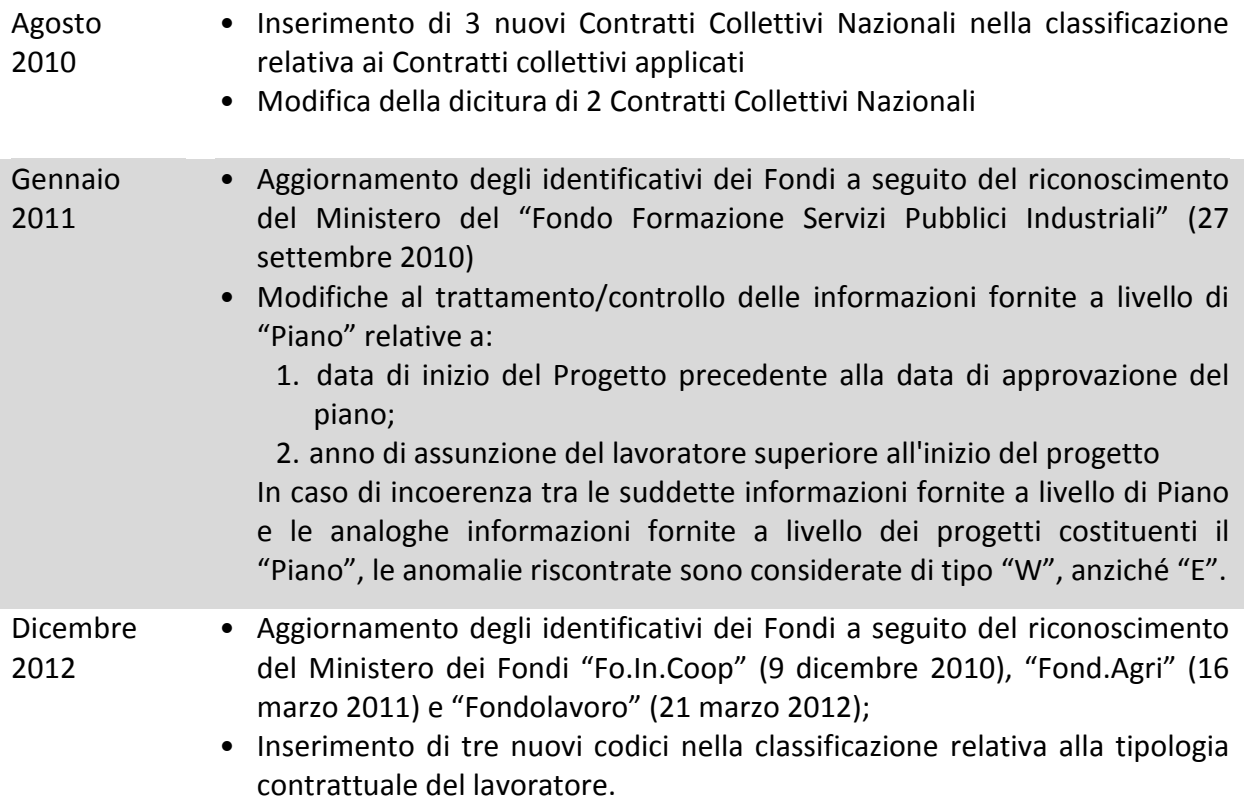

# **Premessa**

L'obiettivo del presente documento è fornire ai Fondi Paritetici Interprofessionali (nel seguito FPI) le indicazioni necessarie per la corretta organizzazione e trasmissione dei flussi informativi al Sistema nazionale, secondo gli standard condivisi.

# **Caratteristiche tecniche del Protocollo**

In linea generale, in un flusso informatico tra due attori occorre definire:

- a. gli attori coinvolti nel flusso e il relativo ruolo (il *chi*);
- b. i momenti in cui deve avvenire lo scambio (il *quando*);
- c. il formato utilizzato per rappresentare le informazioni (il *cosa*);
- d. il mezzo, o i mezzi, con cui deve avvenire lo scambio (il *come*).

L'insieme di queste caratteristiche definisce il **protocollo tecnico di trasmissione**.

Ne consegue che struttura e contenuto del protocollo evidenziano gli aspetti di "interfaccia" e non entrano nel merito delle modalità attraverso le quali le informazioni sono estratte dalla fonte (attore che invia i dati al Sistema).

Il presente documento definisce queste caratteristiche, applicate allo specifico caso in oggetto.

# **1. GLI ATTORI DEL SISTEMA NAZIONALE DI MONITORAGGIO FPI**

Il Protocollo tecnico per la trasmissione dei dati di monitoraggio focalizza l'attenzione sugli attori coinvolti nel flusso informativo primario, ovvero:

- I Fondi Paritetici Interprofessionali
- Il Ministero del Lavoro e delle Politiche Sociali (MLPS).

# **2. I MOMENTI DI ATTIVAZIONE DEI FLUSSI INFORMATIVI**

Come noto, il Sistema nazionale di Monitoraggio FPI prevede che da parte dei FPI siano rilevati dati relativi a due diverse fasi (che corrispondono alle fasi in cui i Fondi stessi trattano le informazioni rilevanti per il monitoraggio delle attività realizzate):

- a) **la fase di approvazione dei Piani formativi**, che coincide con la decisione di finanziamento sulla base delle procedure previste da ciascun Fondo, e riguarda le informazioni relative ai piani e ai progetti formativi finanziati (Tavole 1 e 2 dello standard tecnico condiviso);
- b) **la fase di conclusione delle attività formative**, che riguarda, oltre alle informazioni relative fase di approvazione, le informazioni relative alle caratteristiche dei lavoratori e delle imprese coinvolte nelle attività realizzate (Tavole 1, 2, 3 e 4 dello standard condiviso).

La trasmissione dei flussi di monitoraggio al MLPS è indipendente, dal punto di vista temporale, dal momento in cui i Fondi rilevano le informazioni e, in coerenza con quanto già disposto con la Circolare 36, è confermata e mantenuta la cadenza **semestrale** di invio dei dati. Le scadenze di consegna dei flussi di dati al MLPS sono il 31 luglio e il 31 gennaio di ogni anno (anziché alle scadenze del 30 giugno e 31 dicembre). Ciascun invio semestrale conterrà flussi di dati relativi a:

- Piani approvati del semestre di riferimento;
- Piani conclusi del semestre di riferimento;
- eventuali flussi di rettifica di flussi ordinari inviati in precedenza;
- eventuale rimodulazione di un flusso ordinario già inviato (per i soli dati di approvazione);
- eventuale cancellazione di un Piano precedentemente approvato.

# **3. LA SPECIFICA DELLA RAPPRESENTAZIONE DELLE INFORMAZIONI**

Ciascun invio semestrale sarà composto da singoli **flussi**; ciascun flusso identifica un singolo Piano formativo (con il dettaglio di tutte le informazioni previste) in una delle due fasi previste (approvazione o conclusione).

# *3.1 Identificazione del flusso*

Un flusso è identificato per mezzo di un codice (**codice flusso**), ottenuto dalla concatenazione delle seguenti informazioni:

- a) "**codice fondo**": codifica del FPI secondo la tabella riportata in appendice A;
- b) "**anno**": anno di riferimento del Piano, espresso con 4 cifre (a.e. "2008"), che coincide con l'anno di "*Approvazione*" del Piano. E' opportuno ricordare che per tutti i flussi relativi ad un dato piano (flussi ordinari in Approvazione, in Conclusione e flussi di Rettifica, Rimodulazione e Cancellazione), nel nome file del flusso l'anno deve essere sempre il medesimo e si riferisce all'anno indicato nel flusso in Approvazione del piano stesso;
- c) "**codice piano**": codifica univoca, attribuita dal Fondo al Piano formativo;
- d) "**codice tipo flusso**": specifica se il flusso si riferisce alla fase di "*Approvazione*" o "*Conclusione*", secondo la codifica della tabella riportata in Appendice B;
- e) "**codice tipo invio**": specifica se il flusso si riferisce a una comunicazione ordinaria, di rettifica, di rimodulazione o cancellazione, secondo la codifica della tabella riportata in Appendice C e D;
- f) "**data di riferimento**": specifica la data di riferimento del flusso e coincide con la data in cui il FPI elabora le informazioni; la data deve essere espressa nel formato "AAAAMMGG" (ad esempio "20080731"). Viene presa a riferimento per il *versioning* delle informazioni del Piano; l'ultima versione inviata deve essere sempre successiva alla data di riferimento relativa alla versione inviata in precedenza.

Esempi validi di nomi di flussi sono pertanto:

- FPI01\_2008\_01\_A\_O\_20080731
- FPI11 2008 01 C O 20080731

**A ciascun flusso corrisponde un unico file contenente i dati.** 

# *3.2 Tipologie di flusso*

I flussi sono distinti in *flussi Ordinari* (in *Approvazione* o in *Conclusione*), *flussi di Rettifica*, *flussi di Rimodulazione*, *flussi di Cancellazione*.

I **flussi Ordinari** trasmettono le informazioni relative a:

- 1. piani approvati (flussi in Approvazione) e sono evidenziati dai codici A (approvazione) e O (ordinario) indicati all'interno del nome del file (vedi paragrafo precedente);
- 2. piani conclusi (flussi in Conclusione) e sono evidenziati dai codici C (Conclusione) e

O (ordinario) indicati all'interno del nome del file (vedi paragrafo precedente);

Il **flusso di Rettifica** trasmette informazioni di modifica rispetto a quanto precedentemente trasmesso e può riferirsi a un flusso ordinario sia in Approvazione che in Conclusione. E' evidenziato dai codici A (approvazione) o C (Conclusione) e R (Rettifica) indicate all'interno del nome del file (vedi paragrafo precedente).

Il **flusso di Rimodulazione** trasmette informazioni aggiuntive rispetto a quanto precedentemente trasmesso e può riferirsi a un flusso ordinario in Approvazione. E' evidenziato dai codici A (approvazione) e E (Rimodulazione) indicati all'interno del nome del file (vedi paragrafo precedente).

Il **flusso di Cancellazione** trasmette la richiesta di cancellazione di un flusso in Approvazione precedentemente trasmesso e può riferirsi a un flusso ordinario in Approvazione. E' evidenziato dai codici A (approvazione) e X (Cancellazione) indicati all'interno del nome del file (vedi paragrafo precedente).

In caso di rettifica, rimodulazione e cancellazione, il codice del flusso deve riportare nei campi: "codice fondo", "anno", "codice piano", "codice tipo flusso", esattamente le stesse informazioni previste nel flusso ordinario oggetto di revisione.

# *3.3 Data di riferimento*

La data di riferimento, sempre codificata all'interno del nome del file relativo al flusso, sarà utilizzata per identificare il flusso più recente, che sarà oggetto della procedura di verifica del rispetto dell'ordine di trasmissione, e di coerenza con quanto già trasmesso relativamente ad un dato piano.

Per coerenza si intende impedire l'elaborazione di informazioni già "superate" rispetto a quanto già elaborato.

E' previsto che, per il singolo piano, l'ordine di invio sia il seguente:

- un flusso di "*Approvazione*" ordinario;
	- o uno o più eventuali flussi in "*Approvazione*" di rettifica o rimodulazione (solo se necessari);
	- o un flusso di cancellazione. In questo caso viene eliminato il relativo flusso ordinario precedentemente elaborato cui si riferisce il flusso di cancellazione;
- un flusso di "*Conclusione*" ordinario;
	- o uno o più flussi di "*Conclusione*" di rettifica.

In questa concatenazione logica di flussi la data di riferimento contenuta nel nome di ogni file inviato verrà verificata e dovrà per ogni flusso essere non inferiore alla data dell'ultimo flusso precedentemente inviato.

# *3.4 Contenuto informativo dei flussi*

Nel seguito, si riportano le informazioni previste nel flusso, distinto nelle tipologie "*Approvazione*" e "*Conclusione*".

# *a. Dati relativi al flusso di Approvazione*

Ciascun file contiene un solo piano di formazione.

*Informazioni relative al singolo piano* 

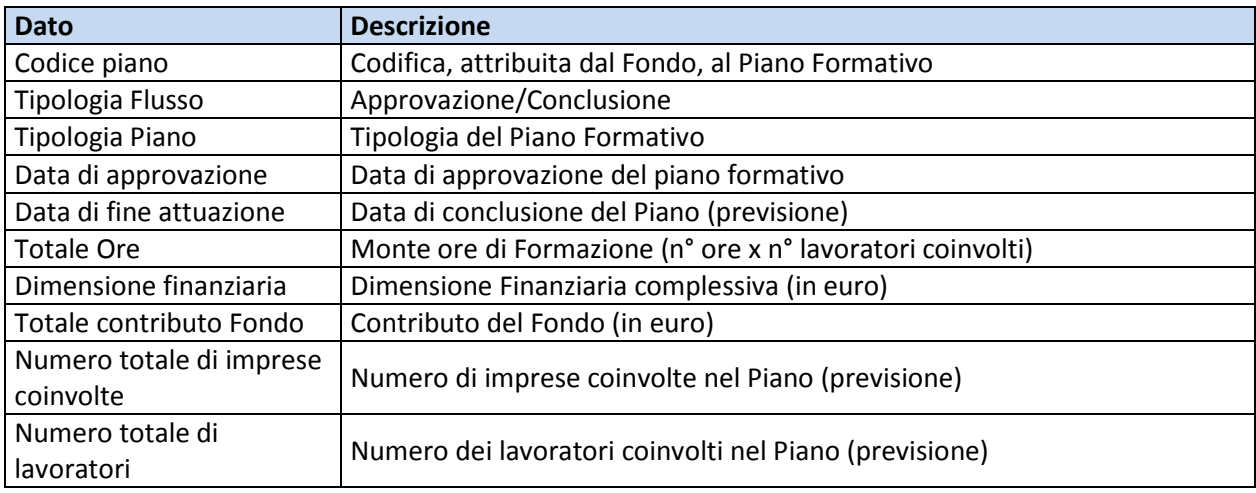

Inoltre, per ciascun piano, dovranno essere riportate:

- una o più finalità, identificate dal codice relativo,
- uno o più territori interessati, identificati con il codice ISTAT della Regione,
- uno o più settori economici coinvolti, ciascuno dei quali è identificato dal codice ATECO dell'ISTAT (nel caso in cui si tratti di Piano Settoriale),
- almeno uno Organismo firmatario dell'Accordo per la parte datoriale ed almeno uno per la parte sindacale, ognuno dei quali è identificato da un "codice parte sociale".

Ciascun piano contiene uno o più progetti.

Le informazioni relative al singolo progetto sono le seguenti:

*Informazioni del singolo progetto*

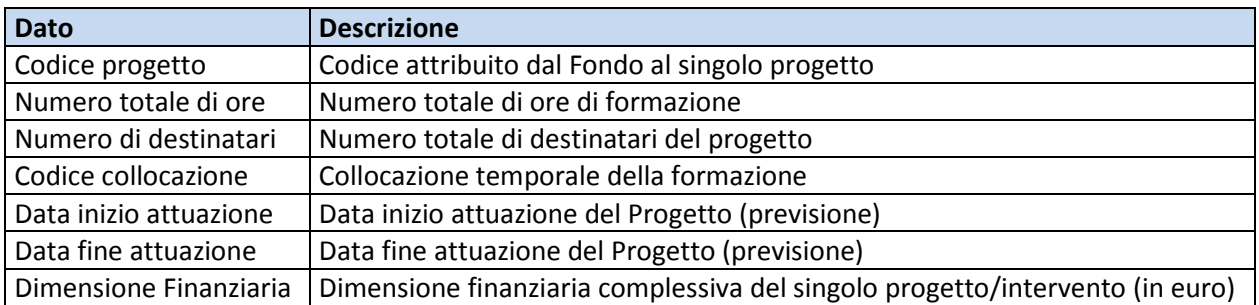

Per ciascun progetto, inoltre, dovranno essere riportati:

- uno o più soggetti attuatori del progetto,
- una o più tipologie di progetto,
- una o più tematiche di progetto, per ogni tematica viene specificato il numero di ore dedicate,
- una o più modalità di erogazione, per ogni modalità viene specificato il numero di ore dedicato,
- una o più certificazioni,
- una o più province (territorio interessato).

## *b. Dati relativi al flusso di Conclusione*

Le informazioni previste nel flusso di Conclusione coincidono, in gran parte, a quelle già descritte per il flusso di Approvazione.

Nel flusso di conclusione, per ciascun progetto costituente il Piano, occorre indicare l'elenco delle aziende che partecipano al progetto. Oltre a ciò, per ciascuna impresa indicata, occorre fornire i seguenti dati:

- codice dell'impresa (codice di riconoscimento dell'impresa all'interno del progetto),
- numero totale di dipendenti dell' impresa ,
- Settore economico dell'impresa.

Per ciascuna impresa, inoltre, devono essere specificate le informazioni di dettaglio relative a:

- le singole sedi di lavoro:
	- o codice del comune in cui è presente la sede di lavoro interessata dal Piano,
- lavoratori:
	- o Codice identificativo del lavoratore (codice di riconoscimento del lavoratore all'interno del progetto),
	- o Cittadinanza,
	- o Anno di nascita,
	- o Genere,
	- o Titolo di studio,
	- o **Tipologia contrattuale**,
	- o **Contratto collettivo applicato**,
	- o Inquadramento,
	- o Anzianità di servizio (anno di assunzione nell'impresa attuale),
	- o Indicatore di eventuale assunzione ex Lege 68/99.

A seguito delle novità introdotte dalla L. 2/2009 e L. 191/2009 (Legge finanziaria 2010) il presente Protocollo è stato aggiornato. Un ulteriore aggiornamento a riguardato l'introduzione di tipologie contrattuali non riferibili all'aggregato dei dipendenti (ad es. imprenditori); tale inserimento consente di accogliere nel sistema i cosiddetti piani integrati, finanziati congiuntamente dai Fondi e da soggetti pubblici (regioni e province), che possono vedere la partecipazione congiunta di dipendenti e figure imprenditoriali.

## *Variazione relativa all'inserimento di nuove tipologie contrattuali*

**È stata integrata la classificazione relativa alla tipologia contrattuale del lavoratore, inserendo la tipologia "disoccupato", prima non prevista.** La classificazione relativa alla tipologia del rapporto di lavoro è quindi variata come da tabella seguente.

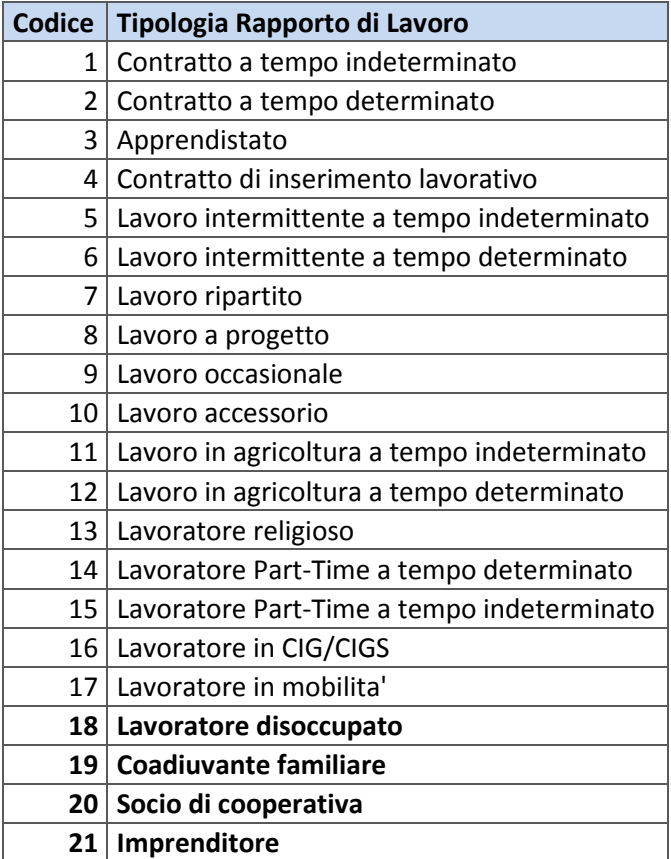

Nel caso di un flusso a conclusione, per ciascun progetto in cui le attività formative abbiano visto la partecipazione di uno o più lavoratori disoccupati (ossia, come definito dalla normativa vigente, soggetti privi di lavoro immediatamente disponibili allo svolgimento ed alla ricerca di una attività lavorativa secondo modalità definite con i servizi competenti), nella tipologia contrattuale andrà riportato il codice corrispondente alla categoria "lavoratore disoccupato" " (Codice: **18**) .

Nel caso in cui un lavoratore disoccupato appartenga alla categoria "lavoratore in mobilità", occorre privilegiare la segnalazione dello status "Lavoratore in mobilità" (già ricompresa nella precedente classificazione) rispetto allo status "disoccupato". La tipologia lavoratore in mobilità comprende i lavoratori licenziati a seguito di crisi o ristrutturazioni aziendali ed iscritti alle apposite liste presso i Centri per l'Impiego, secondo i criteri e le modalità stabiliti dalla vigente normativa in materia.

Sempre nei flussi a conclusione, inoltre, per ciò che riguarda i dati relativi all'**azienda di riferimento** sia del "lavoratore disoccupato" che del "lavoratore in mobilità", vanno inserite le informazioni **relative all'ultima azienda presso la quale i lavoratori appartenenti a queste tipologie hanno svolto l'attività lavorativa**.

## *Variazione relativa all'inserimento di nuovi Contratti Collettivi Nazionali*

E' stata integrata la classificazione relativa ai Contratti collettivi applicati**,** inserendo i seguenti: - ARIS - Associazione religiosa Istituti Socio-Sanitari (Codice: **H93N** – Vedi dizionario aggiornato); -CCNL Istituto per il sostentamento del Clero (Codice: **HN4N** – Vedi dizionario aggiornato); -FILINS – FIINSEI – UGL (Codice: **HN3N** – Vedi dizionario aggiornato)

I seguenti Contratti Collettivi Nazionali assumono le diciture: - **UNEBA - Unione Nazionale Istituzioni e iniziative di assistenza sociale**, in sostituzione di Associazioni Socio Assistenziale ex IPAB (UNEBA) - **AGIDAE - Istituzioni socio-sanitarie assistenziali educative**, in sostituzione di: Istituzione Socio Assistenziali religiose AGIDAE).

I dizionari aggiornati relativi alle suddette variabili sono disponibili nella sezione "Documentazione ".

# *c. Dati relativi al flusso di rettifica*

Un flusso di rettifica può riguardare sia dati di approvazione, che di conclusione; in entrambi i casi, il flusso di rettifica è analogo ad un flusso ordinario. Il sistema provvede in questo caso ad eliminare tutte le informazioni relative al flusso da rettificare e le sostituisce con le informazioni del flusso di rettifica. Il flusso di rettifica deve pertanto contenere tutte le informazioni del flusso da rettificare, sia quelle non interessate dalla rettifica che quelle da rettificare.

# *d. Dati relativi al flusso di rimodulazione*

Nel corso degli incontri di condivisione con i FPI durante la fase di sperimentazione, è stato appurato il caso in cui, all' avvio di un Piano, sia possibile che il Fondo non sia ancora in possesso del dettaglio delle informazioni relative alla sua attuazione (progetti e finanziamenti).

In relazione a ciò, il flusso di rimodulazione è utilizzato per trasmettere le informazioni di aggiornamento di un Piano, al suo variare nel tempo, con i dati dei progetti pianificati/programmati in tempi successivi.

Anche per il flusso di rimodulazione, accettata per la sola fase di "Approvazione", il flusso deve contenere tutte le informazioni e non solo quelle integrative.

Il trattamento del flusso è analogo a quanto previsto per il flusso di rettifica.

## *e. Dati relativi al flusso di cancellazione*

È da utilizzare esclusivamente nel caso in cui un Piano approvato non sia attuato. Il contenuto del file non sarà pertanto preso in considerazione.

# *3.5 Formato dei dati*

Come detto, ciascun flusso è costituito da un unico file che contiene i dati.

La rappresentazione dei dati è in linguaggio XML, pertanto il singolo file deve avere una estensione ".xml".

E' possibile inviare i file anche in formato "zip", nel qual caso il nome del file deve essere quello del "codice flusso" con estensione ".zip"; lo decompressione del file zip deve produrre comunque un file avente come nome il "codice flusso" e come estensione ".xml".

Il file xml deve contenere le informazioni descritte nel capitolo 3.2 e deve rispettare la grammatica espressa dal file **XSD** (XML Schema Definition), riportato in Appendice D e in allegato al presente documento.

Di seguito si riporta un esempio che mostra la struttura di file XML (non le informazioni), corrispondente ad un flusso di tipo Conclusione.

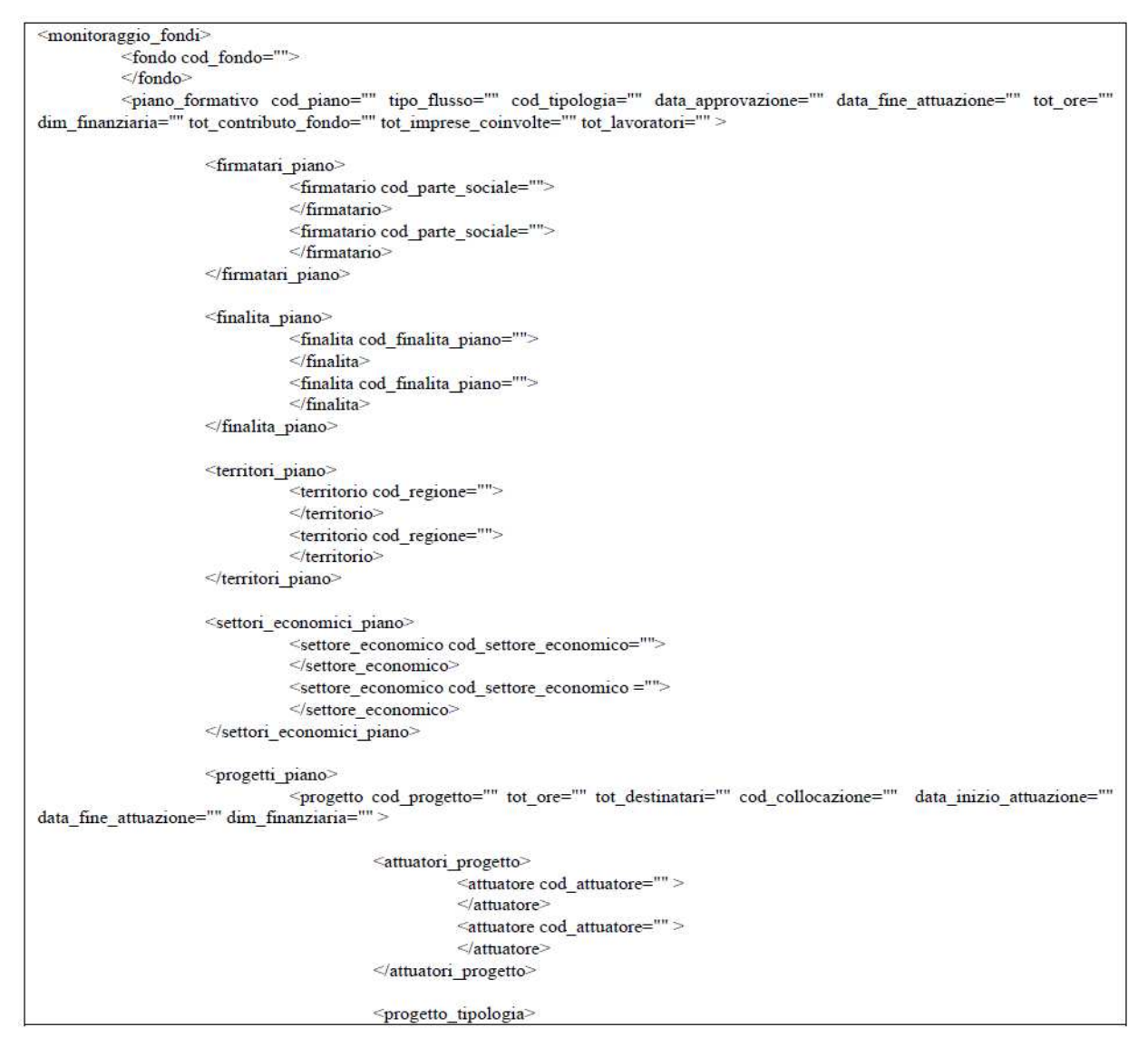

```
<tipologia cod tipologia="">
                                                       </tipologia>
                                                       <tipologia cod_tipologia="">
                                                        </tipologia>
                                            </progetto_tipologia>
                                             <progetto_tematiche>
                                                        <tematica cod tematica="" tot_ore="">
                                                       </tematica>
                                                       <tematica cod_tematica="" tot_ore="">
                                                       </tematica>
                                            </progetto_tematiche>
                                            <modalita_erogazione>
                                                       <modalita cod_modalita="" tot_ore="">
                                                       </modalita>
                                                       <modalita cod modalita="" tot ore="">
                                                       </modalita>
                                            </modalita erogazione>
                                            <progetto_certificazione>
                                                       <certificazione cod_certificazione="">
                                                       </certificazione>
                                                       <certificazione cod_certificazione="">
                                                       </certificazione>
                                            </progetto_certificazione>
                                            <progetto_territorio>
                                                       <provincia cod_provincia="">
                                                       </provincia>
                                                       <provincia cod_provincia="">
                                                       </provincia>
                                            </progetto_territorio>
                                            <imprese>
                                                       <impresa cod_impresa="" tot_dipendenti="" settore_economico="">
                                                                   <sedi><sede cod_comune="">
                                                                              \le/sede>
                                                                              <sede cod_comune="">
                                                                              \le/sede>
                                                                   \le/sedi>
                                                                   <lavoratori>
                                                                                                                         cod_cittadinanza=""
                                                                                                cod_lavoratore=""
                                                                              <lavoratore
data_nascita="" cod_sesso="" cod_livello_studio="" cod_tipologia_contrattuale="" cod_ccnl="" cod_inquadramento="" anno_anzianita=""
exlege68="">
                                                                              </lavoratore>
" data_nascita="" cod_sesso="" cod_livello_studio="" cod_tipologia_contrattuale="" cod_cal="" cod_inquadramento="" cod_cittadinanza=""<br>"" data_nascita="" cod_sesso="" cod_livello_studio="" cod_tipologia_contrattuale="" cod
exlege68="">
                                                                              </lavoratore>
                                                                  </lavoratori>
                                                       </impresa>
                                            </imprese>
                                 </progetto>
                      </progetti_piano>
           </piano_formativo>
```
</monitoraggio\_fondi>

# **4. MODALITÀ DI SCAMBIO**

I file di monitoraggio relativi al semestre di riferimento (I o II di ciascun anno solare) devono essere trasmessi al MLPS, rispettivamente entro il 31 gennaio e il 31 luglio di ciascun anno, secondo le seguenti modalità.

I file devono essere raccolti in CD-ROM (o un DVD, qualora la mole dei dati fosse superiore ai 650Mb), che deve essere consegnato a:

# **Ministero del Lavoro e delle Politiche Sociali**

**Direzione Generale per le Politiche dell'orientamento e della formazione professionale - Divisione VI** 

## **All'attenzione del Dirigente la Divisione Via Fornovo 8 00192 Roma**

Sul CD/DVD devono essere specificate le seguenti informazioni :

- La denominazione e il codice identificativo del FPI (ad. Es.: Fondo di Prova FPI00)
- l'anno e il semestre di riferimento dei flussi contenuti (ad. Es.: 2008 1° semestre)
- il N. dei flussi in approvazione per ciascun semestre, (es.:  $2008 1^{\circ}$  sem.  $-$  N.  $100/A$ n. 0/ C)
- il N. dei flussi a conclusione per ciascun semestre, (es.:  $2008 1^\circ$  sem.  $-$  N. 100/ C).

# **5. ACQUISIZIONE DATI NEL SISTEMA CENTRALE**

# *5.1 Il processo di caricamento*

La consistenza delle informazioni del flusso trasmesso sono verificate nell'ambito dello stesso invio.

Le informazioni del singolo piano contenute in ciascun invio fanno parte del processo di *versioning*.

Il flusso trasmesso è controllato secondo un processo di verifiche successive, descritte nel seguito.

Il sistema segnalerà le eventuali anomalie e inconsistenze rispetto agli standard rilevate nei flussi trasmessi; le anomalie sono suddivise in due tipologie :

- "E": errore bloccante; il flusso viene rigettato e quindi non caricato nella base dati;
- "W": anomalie non bloccanti il caricamento del flusso. Esse sono comunque segnalate, per consentire al FPI di apportare le relative correzioni.

Nel documento di analisi di dettaglio delle anomalie, disponibile per ciascun FPI nell'area riservata del sistema, gli errori "E" sono segnalati in colore rosso e le "W" in colore blu.

La procedura di verifica, anche in presenza di errori bloccanti, è comunque completata, per fornire il livello dettagliato della corrispondenza del flusso inviato rispetto agli standard.

# *5.2 La validazione del Flusso*

I dati dei piani formativi contenuti nei flussi e definiti dagli standard sono fondamentali ai fini del monitoraggio e, quindi, in linea generale, hanno carattere obbligatorio.

Al fine di consentire ai FPI di completare al fase di adeguamento dei propri sistemi e processi agli standard, sono previste alcune deroghe, che generano anomalie di tipo "W", non bloccanti il caricamento dei flussi nel DB.

# *5.2.1 Verifica Identificazione del Flusso*

Il primo blocco di verifiche riguarda la denominazione del file trasmesso dal FPI. Il nome del file che contiene il flusso di dati di monitoraggio deve rispettare la codifica descritta al Par. 3.1, altrimenti il file è rifiutato e non prosegue nel processo di verifica e caricamento in DB.

# *5.2.2 Verifica sequenze e congruenze dei flussi trasmessi*

Un secondo blocco di verifiche ha l'obiettivo di analizzare la validità della sequenza delle trasmissioni dei flussi da parte del FPI ed è effettuato sulla codifica del nome file.

Nello specifico:

- Per i flussi in *approvazione* e *conclusione* **ordinari** :
	- o il flusso non deve essere già stato elaborato in precedenza; si controllano le codifiche del FPI, del tipo flusso e del codice piano;
	- o non è ammesso l'invio di flussi a Conclusione senza la trasmissione, contestuale o precedente, dei relativi flussi in Approvazione;
- Per i tipi flussi di *rettifica, rimodulazione* e *cancellazione*:
	- o il flusso non deve essere già stato elaborato; sono controllate le codifiche del FPI, del tipo flusso, del codice piano e delle date di riferimento;
	- o in caso di flusso di rettifica, rimodulazione o cancellazione deve essere presente il flusso ordinario interessato; in caso di flusso di rimodulazione e cancellazione, il tipo flusso può essere solo di approvazione e deve essere presente il flusso a cui fa riferimento.

Si ricorda inoltre che la "data di riferimento" di un flusso deve essere sempre successiva alla data di riferimento del flusso di riferimento precedente (vedi cap. 3.3).

Se le verifiche sui flussi effettuate in questa fase del processo di caricamento, registrano una o più evenienze tra quelle sopra elencate, si rileva un errore bloccante; i flussi interessati sono pertanto rifiutati e non proseguono nel processo di verifica e caricamento in DB.

# *5.2.3 Verifica congruenza nome file-contenuto*

Un terzo blocco di verifiche riguarda il livello di coerenza tra il nome del file e il contenuto del file stesso.

Sono messe a confronto le seguenti informazioni, utilizzate per nominare il file xml con quelle presenti nel contenuto del flusso:

- il codice del FPI;
- la data di approvazione del Piano;
- il codice attribuito dal Fondo al Piano. E' il codice che identifica in modo univoco il Piano; può avere una lunghezza massima di 20 caratteri e non può contenere i seguenti caratteri: "**\_**", "**%**", "**°**", "**\**", "**/**","**'**" e **"**
- il codice che indica il tipo di flusso (Approvazione o Conclusione);
- il codice che identifica il tipo di invio (Ordinario, rettifica, rimodulazione, cancellazione);
- la data di riferimento nel nome file, deve essere sempre successiva o uguale alla data di approvazione contenuta all'interno del file. Nel caso di un flusso a Conclusione, la data di riferimento non deve essere inferiore alla data di fine attuazione del Piano.

 La mancata corrispondenza tra le informazioni contenute nel flusso e quelle codificate nel nome del file determina un errore bloccante e il flusso viene rifiutato.

# *5.2.4 Verifica dei dati di dominio*

Un quarto blocco di verifiche riguarda l'obbligatorietà, la validità e la consistenza dei dati di dominio contenuti in ciascun flusso trasmesso.

I dati riguardano un insieme di variabili di monitoraggio relative ai:

- piani formativi finanziati,
- progetti formativi contenuti nei piani,
- soggetti interessati dai progetti (imprese, lavoratori).

Tutte le variabili valorizzate, anche se non previste nella specifica fase di rilevazione, saranno controllate.

Nel caso di variabili per le quali è prevista una risposta multipla (es. territorio interessato), la duplicazione della stessa risposta causerà una segnalazione (di tipo W) e il conseguente scarto dell'informazione duplicata.

Le specifiche esposte si applicano alle variabili relative a Piani, Progetti, Aziende e Lavoratori, esaminate nel seguito del testo.

## *Dati dei Piani Formativi<sup>1</sup>*

 $\overline{\phantom{0}}$ 

I controlli relativi alle informazioni contenute nei Piani prevedono che:

- nel caso di flusso ordinario di Approvazione, il codice del Piano debba essere univoco, ossia non può essere riutilizzato per indicare altri Piani;
- nel caso Piani in Approvazione, debbano essere sempre indicati i Firmatari dell'accordo, almeno un Organismo per la parte sindacale e uno per la parte datoriale;
- il settore coinvolto, o i settori coinvolti, siano acquisiti solo in fase di approvazione e solo per i Piani formativi di tipo settoriale;
- il numero complessivo dei lavoratori debba essere pari alla sommatoria dei destinatari

<sup>1</sup> Le caratteristiche dei piani formativi sono elencate nella Tavola 1 del documento "*Proposta per la definizione conclusiva dello standard di base del sistema di monitoraggio*", approvato dal Tavolo Tecnico di luglio 2007.

dei singoli progetti. Nel caso in cui il valore non sia indicato o non risulti coerente con rispetto alle informazioni derivanti dai progetti, causerà un'anomalia di tipo "W" e sarà acquisito il valore ricavato dalla sommatoria dei valori dei singoli progetti costituenti il Piano;

- il monte ore complessivo della formazione espresso nel Piano debba essere pari alla sommatoria dei prodotti delle ore di formazione di ogni tematica, moltiplicate per il numero dei partecipanti di ogni singolo progetto, e pari alla sommatoria dei prodotti delle ore di formazione di ogni modalità formativa per il numero dei partecipanti di ogni singolo progetto. Nel caso in cui il dato non sia indicato o non sia coerente con le informazioni derivanti dai progetti, ciò produrrà la segnalazione di un'anomalia "W" e sarà acquisito il valore ricavato dalla sommatoria dei valori dei singoli progetti costituenti il Piano;
- la dimensione finanziaria, nel caso di Piani a "Conclusione", debba essere pari alla sommatoria delle dimensioni finanziarie dei singoli progetti. Nel caso in cui l'informazione non sia indicata o non sia coerente con le informazioni derivanti dai progetti, ciò produrrà la segnalazione di un'anomalia "W" e sarà acquisito il valore ricavato dalla sommatoria dei valori dei singoli progetti costituenti il Piano;
- il contributo del FPI non debba essere superiore alla dimensione finanziaria complessiva;
- la data di approvazione del Piano (flusso in Approvazione) debba essere precedente alla data di riferimento indicata nel nome del file stesso;
- la data di conclusione debba essere successiva a quella di approvazione.
- la data di conclusione del Piano (flusso in Conclusione) debba essere precedente alla data di riferimento indicata nel nome del file stesso.

# *Dati dei Progetti Formativi<sup>2</sup>*

l

I controlli relativi alle informazioni dei Progetti formativi prevedono che:

- il codice del progetto formativo sia univoco nell'ambito dello stesso piano. E' il codice che identifica in modo univoco il Progetto all'interno dello specifico Piano; può avere una lunghezza massima di 20 caratteri e non può contenere i caratteri: "**\_**", "**%**", "**°**", "**\**", "**/**","**'**" e **"**
- sia obbligatorio indicare una o più tematica formativa con il dettaglio delle ore previste per ciascuna tematica. Nel caso in cui la durata in ore non sia stata indicata per alcuna tematica, essa sarà calcolata in automatico, suddividendo la durata del progetto per il numero delle tematiche segnalate, e così ripartita su ciascuna tematica indicata;
- sia obbligatorio indicare una o più modalità formativa con il dettaglio delle ore previste per ciascuna modalità;
- la durata del progetto debba essere pari alla sommatoria delle ore previste per le singole tematiche formative e debba altresì essere pari alla sommatoria delle ore previste per ciascuna modalità formativa;
- le province nelle quali sono situate le unità produttive coinvolte debbano appartenere ai territori delle Regioni indicate nel Piano;
- la data di inizio del progetto non debba essere antecedente alla data di approvazione del piano e non debba essere successiva alla data di conclusione del piano;

<sup>&</sup>lt;sup>2</sup> Le caratteristiche dei progetti che costituiscono un piano formativo sono elencate nella Tavola 2 del documento "*Proposta per la definizione conclusiva dello standard di base del sistema di monitoraggio*", approvata al Tavolo Tecnico di luglio 2007.

• la data di conclusione del progetto non debba essere antecedente la data di inizio del progetto e non debba essere successiva alla data di conclusione del Piano.

## *Dati delle Imprese che partecipano al Progetto<sup>3</sup>*

I controlli prevedono che:

- nell'ambito dello stesso progetto, il codice dell'impresa sia univoco. E' il codice che identifica in modo univoco l'impresa partecipante; può avere una lunghezza massima di 50 caratteri e non può contenere i caratteri: "**\_**", "**%**", "**°**", "**\**", "**/**","**'**" e **";**
- per i piani di tipo settoriale, il settore appartenga alla *famiglia* indicata a livello di piano;
- sia obbligatorio indicare la localizzazione (comune) della sede coinvolta. Il comune, inoltre, deve appartenere al territorio (provincia) indicato a livello di Piano. In caso contrario, sarà emessa una segnalazione "W"; l'informazione sarà resa coerente, apportando i giusti correttivi a livello di Progetto (inserimento della provincia mancate) e, se occorre, a livello di Piano (inserimento della Regione mancante).

## *Dati dei Lavoratori coinvolti dalla Formazione<sup>4</sup>*

I controlli prevedono che:

 $\overline{a}$ 

- nell'ambito dello stesso progetto, per ciascuna impresa specificata, , il codice del lavoratore sia univoco. E' il codice che identifica in modo univoco il singolo lavoratore; può avere una lunghezza massima di 50 caratteri e non può contenere i caratteri: "**\_**", "**%**", "**°**", "**\**", "**/**","**'**" e **"**
- l'anno di nascita non sia successivo all'anno corrente e all'anno di approvazione del Piano. Sarà inoltre verificato che, alla data di inizio del progetto cui il lavoratore partecipa (data inizio attuazione), egli abbia un'età (calcolata come differenza tra le annualità) non inferiore a 15 anni e non superiore a 99. Nel caso ciò si dovesse verificare, sarà segnalata un'anomalia "W" e non si terrà conto dell'informazione fornita, che sarà registrata come "dato non dichiarato";
- l'anzianità di servizio (anno di assunzione) non può essere antecedente l'anno di nascita del lavoratore e non può essere successiva sia all'anno corrente, sia all'anno di inizio del progetto. Tuttavia se quest'ultimo caso dovesse verificarsi, sarà segnalata un'anomalia "W".

<sup>3</sup> Le caratteristiche delle imprese che partecipano al singolo Progetto sono elencate nella Tavola 4, Caratteristiche delle imprese, del documento "*Proposta per la definizione conclusiva dello standard di base del sistema di monitoraggio*", approvato al Tavolo Tecnico di luglio 2007

<sup>&</sup>lt;sup>4</sup> Le caratteristiche dei partecipanti al singolo progetto formativo sono elencate nella Tavola 3, Caratteristiche dei partecipanti, del documento "*Proposta per la definizione conclusiva dello standard di base del sistema di monitoraggio*" ", approvato al Tavolo Tecnico di luglio 2007.

# **Appendice A – Codifica dei Fondi Paritetici Interprofessionali**

La seguente tabella riporta la codifica utilizzata per l'identificazione dei singoli Fondi:

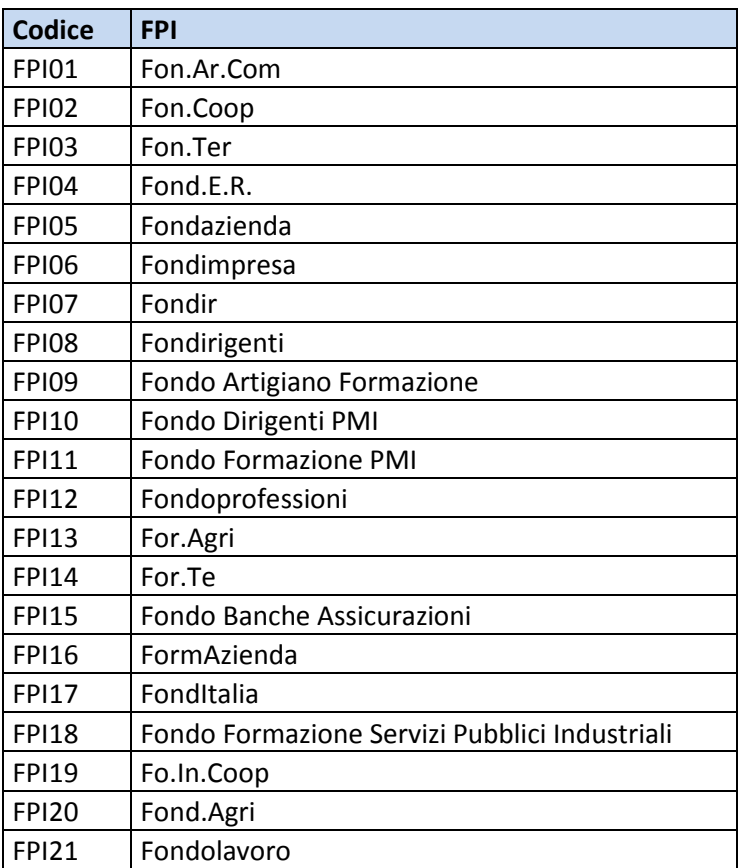

# **Appendice B - Codifiche Standard**

Il sistema di monitoraggio si basa sulle classificazioni derivanti da standard nazionali e internazionali, e/o definite e condivise con tutti i FPI nel corso del processo di definizione degli standard e di realizzazione del sistema di monitoraggio.

Come concordato, i dizionari sono adottati a livello centrale, e i singoli FPI hanno la possibilità di gestire una propria codifica, che deve essere tuttavia riconducibile alle classificazioni stabilite a livello nazionale.

La tabella seguente contiene l'elenco delle classificazioni adottate dal Sistema e la fonte/standard utilizzata.

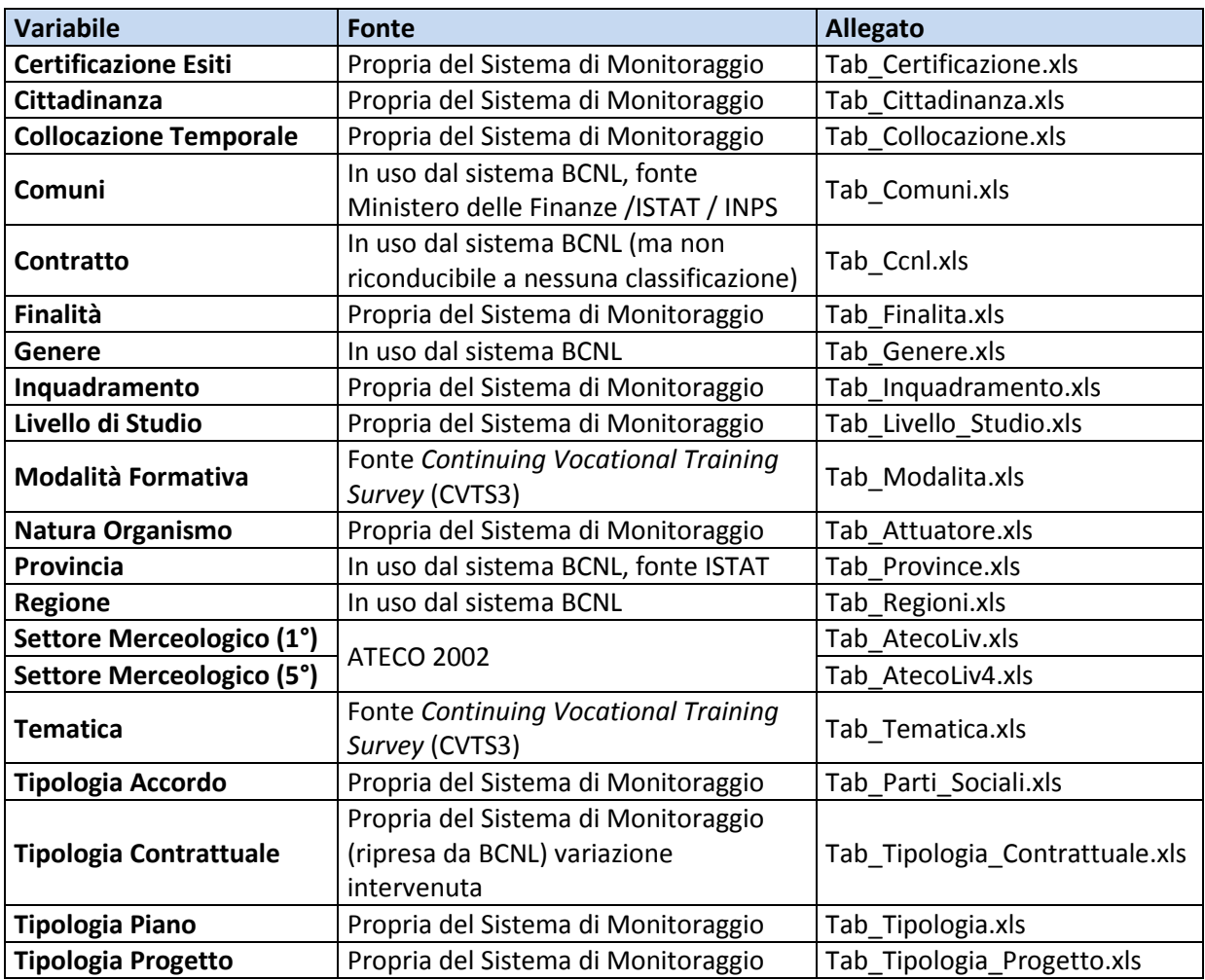

Le classificazioni potranno essere soggette ad eventuali aggiornamenti e modifiche, funzionali alle esigenze del sistema, o ad adeguamenti degli standard adottati. Eventuali aggiornamenti saranno comunicati ai FPI, e corredati da una nota descrittiva.

Le classificazioni relative al settore merceologico e alla tipologia contrattuale sono state oggetto di parziale e temporanea revisione, per consentire il completamento della fase di adeguamento dei sistemi di alcuni FPI.

# **Appendice C - Codifica del tipo di flusso**

La seguente tabella riporta la codifica utilizzata per l'identificazione del tipo di flusso:

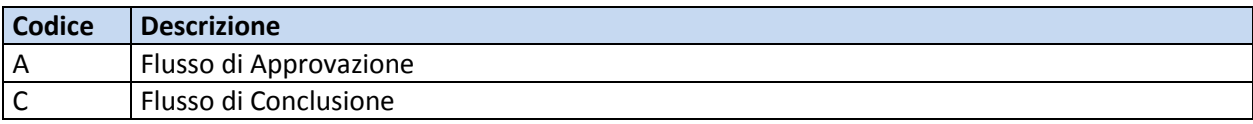

# **Appendice D - Codifica del tipo invio**

La seguente tabella riporta la codifica utilizzata per l'identificazione del tipo di invio del flusso:

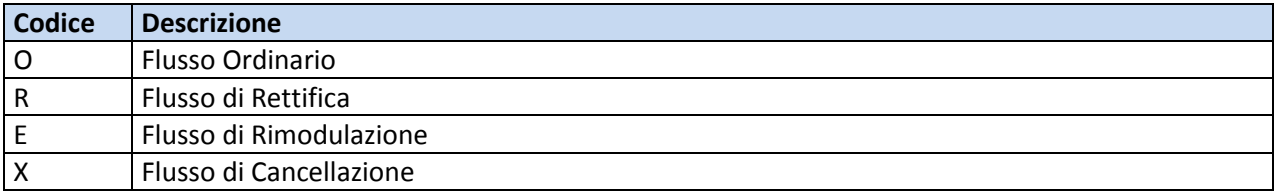

# **Appendice E - Grammatica del file XML**

Il CD allegato al presente documento, oltre alle classificazioni già elencate contiene anche i file relativi a seguenti temi tecnici, che sono trattati a solo titolo esemplificativo nel seguito del testo:

- regole generali per la produzione del flusso (Appendice E.1);
- grammatica espressa in DTD (Appendice E.2);
- grammatica espressa in XSD (Appendice E.3);
- grammatica nel dettaglio (Appendice E.4).

# *Appendice E.1 – Regole generali per la produzione del flusso*

Nel seguito del testo, sono fornite alcune informazioni, che hanno la funzione di guidare una corretta produzione del flusso.

- attenersi sempre alla struttura XML
	- o tutte le sezioni previste devono essere sempre presenti; ad esempio, per i Piani che non siano di tipo settoriale, la sezione dei settori economici del Piano dovrà essere indicata nel modo seguente:

<settori economici piano></settori\_economici\_piano>

- o tutti i valori devono essere sempre riportati. Nell'eventualità in cui l'informazione non sia valorizzabile per mancanza di informazione, o perché non contemplata dalla specificità del flusso, si dovrà semplicemente **non** indicare il valore. Ad esempio, nell'ipotesi in cui non sia valorizzabile la collocazione temporale della formazione, si dovrà indicare cod\_collocazione=""
- nelle transcodifiche, riportare sempre i codici così come previsti (zeri iniziali inclusi);
- eliminare tutti gli spazi iniziali e finali;
- utilizzare la "," come separatore decimale;
- per le notazioni relative alle durate, indicare il numero intero delle ore, mentre, per i minuti, va calcolato il loro valore in centesimi (parte decimale); alcuni esempi:

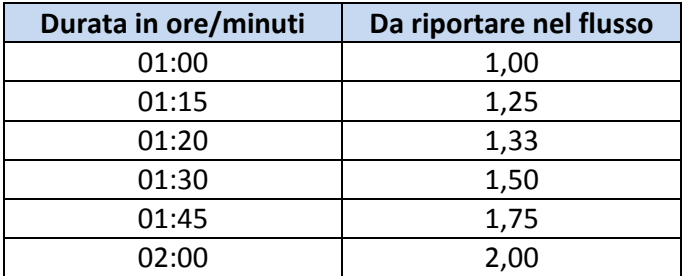

Per le notazioni relative ad importi, riportare la sola virgola come separatore decimale.

Non devono essere presenti i separatori delle migliaia.

# *Appendice E.2 - Grammatica espressa in DTD*

?xml version="1.0" encoding="ISO-8859-1"?> <!ELEMENT monitoraggio fondi (fondo,piano formativo)> <! ELEMENT fondo (#PCDATA)> <! ATTLIST fondo cod fondo CDATA #REQUIRED <!ELEMENT piano\_formativo (finalita\_piano,territori\_piano,settori\_economici\_piano,firmatari\_piano,progetti\_piano)> <!ATTLIST piano\_formativo cod\_piano CDATA #REQUIRED <! ATTLIST piano formativo tipo\_flusso (A|C) #REQUIRED <! ATTLIST piano\_formativo cod\_tipologia CDATA #REQUIRED <! ATTLIST piano\_formativo data\_approvazione CDATA #REQUIRED <! ATTLIST piano\_formativo data\_fine\_attuazione CDATA #IMPLIED <! ATTLIST piano formativo tot ore CDATA #REQUIRED <!ATTLIST piano\_formativo dim\_finanziaria CDATA #REQUIRED <! ATTLIST piano\_formativo tot\_contributo\_fondo CDATA #REQUIRED <! ATTLIST piano\_formativo tot imprese coinvolte CDATA #REQUIRED <! ATTLIST piano\_formativo tot lavoratori CDATA #REQUIRED <!ELEMENT finalita\_piano (finalita\*)> <!ELEMENT finalita (#PCDATA)> <! ATTLIST finalita cod finalita piano CDATA #REQUIRED  $<\!\!\!{\rm \bf \color{green}{ELEMENT}}\!\!\!{\rm \bf \color{green}{temitori\_piano}\,(\rm territorio+)}\!\!>\!\!\!<\!\!\!{\rm \bf \color{green}{ELEMENT}}\!\!\!{\rm \bf \color{green}{temitorio}\,(\#PCDATA)\!\!>}$ <! ATTLIST territorio cod\_regione (01)02]03]04]05]06]07/08]09]10]11[12]13]14[15]16]17]18]19[20) #REQUIRED <!ELEMENT settori\_economici\_piano (settore\_economico\*)> <!ELEMENT settore\_economico (#PCDATA)> <! ATTLIST settore\_economico cod\_settore\_economico CDATA #REQUIRED <!ELEMENT firmatari\_piano (firmatario+)> < ELEMENT firmatario (#PCDATA)> <! ATTLIST firmatario cod\_parte\_sociale CDATA #REQUIRED <! ELEMENT progetti\_piano (progetto+)> <IELEMENT progetto (attuatori progetto,progetto tipologia,progetto tematiche,modalita erogazione,progetto certificazione,progetto territorio,imprese)> ATTLIST progetto cod\_progetto CDATA #REQUIRED <! ATTLIST progetto tot\_ore CDATA #REQUIRED <! ATTLIST progetto tot destinatari CDATA #IMPLIED

```
<! ATTLIST progetto
cod collocazione CDATA #REQUIRED
<! ATTLIST progetto
data_inizio_attuazione CDATA #REQUIRED
<! ATTLIST progetto
data_fine_attuazione CDATA #REQUIRED
<!ATTLIST progetto dim_finanziaria CDATA #IMPLIED
<! ELEMENT attuatori progetto (attuatore*)>
<IELEMENT attuatore (#PCDATA)>
<! ATTLIST attuatore
cod_attuatore CDATA #REQUIRED
\leq!ELEMENT progetto_tipologia (tipologia*)<br>\leq!ELEMENT tipologia (#PCDATA)<br>\geq<! ATTLIST tipologia
cod tipologia CDATA #REQUIRED
<!ELEMENT progetto_tematiche (tematica+)>
<IELEMENT tematica (#PCDATA)
<! ATTLIST tematica
cod_tematica CDATA #REQUIRED
<! ATTLIST tematica
tot ore CDATA #REQUIRED
<!ELEMENT modalita erogazione (modalita+)>
<!ELEMENT modalita (#PCDATA)>
<! ATTLIST modalita
cod_modalita CDATA #REQUIRED
<! ATTLIST modalita
tot ore CDATA #REQUIRED
\leq |ELEMENT progetto_certificazione (certificazione*)<br>> \leq |ELEMENT certificazione (#PCDATA)<br>>
<!ATTLIST certificazione
cod certificazione CDATA #REQUIRED
\leq!ELEMENT progetto_territorio (provincia+)<br>>> \leq!ELEMENT provincia (#PCDATA)<br>>>
<! ATTLIST provincia
cod provincia CDATA #REQUIRED
<!ELEMENT imprese (impresa*)>
<!ELEMENT impresa (sedi,lavoratori)>
<! ATTLIST impress
cod impresa CDATA #REQUIRED
<! ATTLIST impresa
tot dipendenti CDATA #REQUIRED
<IATTLIST impresa
settore_economico CDATA #REQUIRED
<!ELEMENT sedi (sede+)>
<!ELEMENT sede (#PCDATA)>
<! ATTLIST sede
cod_comune CDATA #REQUIRED
<!ELEMENT lavoratori (lavoratore+)>
<! ELEMENT lavoratore (#PCDATA)>
<! ATTLIST lavoratore
cod lavoratore CDATA #REQUIRED
<! ATTLIST lavoratore
cod cittadinanza CDATA #REQUIRED
<! ATTLIST lavoratore
cod_sesso (MF/0) #REQUIRED
```

```
<!ATTLIST lavoratore<br>data_nascita CDATA #REQUIRED
\leq LATTLIST lavoratore cod_livello_studio CDATA #REQUIRED
\leq !ATTLIST lavoratore cod_tipologia_contrattuale CDATA #REQUIRED
\leq!ATTLIST lavoratore cod_ccnl CDATA #REQUIRED
<lATTLIST lavoratore<br>cod_inquadramento CDATA #REQUIRED
\frac{1}{2} ATTLIST lavoratore<br>anno_anzianita CDATA #REQUIRED
\frac{{\footnotesize \texttt{<|ATTLIST\;lavoratore}}}{\footnotesize \texttt{exlege68\;CDATA\; \texttt{+REQURED}}}\nonumber\\
```
## *Appendice E.3 - Grammatica espressa in XSD*

```
<?xml version="1.0" encoding="ISO-8859-1"?
<xsd:schema xmlns:xsd="http://www.w3.org/2001/XMLSchema">
            <xsd:element name="monitoraggio fondi">
                        <xsd:complexType>
                                     sxsd:sequence>
                                                 <xsd:element ref="fondo"/>
                                                 <xsd:element ref="piano_formativo"/>
                                     </xsd:sequence>
                        </xsd:complexType>
            \le/xsd element>
            <xsd:element name="fondo">
                        <xsd:complexType>
                                     <xsd:attribute name="cod_fondo" type="xsd:string" use="required"/>
                        </xsd:complexType>
            </xsd:element>
            <xsd:element name="piano_formativo">
                        <xsd:complexType>
                                     sxsd:all>
                                                 <xsd:element ref="finalita_piano"/>
                                                 \leqxsd:element ref="territori_piano"/>\leqxsd:element ref="settori_economici_piano"/>
                                                 \xspace - \mathbf{x} \mathbf{s} \mathbf{d} : \mathbf{element} \ \mathbf{ref} = \mathbf{Trmatan} \ \mathbf{p} \mathbf{i} \mathbf{a} \mathbf{n} \mathbf{o}^* / \mathbf{d} \mathbf{s}</xsd:all>
                                     \leqxsd:<br>attribute name="cod_piano" type="xsd:<br>string" use="required"/>\leqxsd:<br>attribute name="tipo_flusso" use="required">
                                                 <xsd:simpleType>
                                                              <xsd:restriction base="xsd:string">
                                                                          <xsd:enumeration value="A"/>
                                                                          \leqxsd:<br/>enumeration value="C"/>
                                                              </xsd:restriction>
                                                 </xsd:simpleType>
                                     </xsd:attribute>
                                     <xsd:attribute name="cod_tipologia" type="xsd:string" use="required"/>
                                     $\times$sd:<br>attribute name="data_approvazione" type="xsd:<br>string" use="required"/>$\times$sd:<br>attribute name="data_fine_attuazione" type="xsd:<br>string" use="optional"/>
                                     <xsd:attribute name="tot_ore" type="xsd:string" use="required"/>
                                     <xsd:attribute name="dim_finanziaria" type="xsd:string" use="required"/>
                                     <xsd:attribute name="tot_contributo_fondo" type="xsd:string" use="required"/>
                                     salatinbute name="tot_imprese_coinvolte" type="xsd:string" use="required"/><br><xsd:attribute name="tot_lavoratori" type="xsd:string" use="required"/>
                        </xsd:complexType>
            </xsd:element>
            <xsd:element name="finalita_piano">
                        <xsd:complexType>
                                     <xsd:sequence>
                                                 <xsd:element ref="finalita" minOccurs="0" maxOccurs="unbounded"/>
                                     </xsd:sequence>
                        </xsd:complexType>
            </xsd:element>
            <xsd:element name="finalita">
                        <xsd:complexType>
                                     <xsd:attribute name="cod_finalita_piano" type="xsd:string" use="required"/>
                        </xsd:complexType>
            </xsd:element>
            <xsd:element name="territori piano">
                        <xsd:complexType
                                     sxsd:sequence>
                                                  <xsd:element ref="territorio" maxOccurs="unbounded"/>
                                     </xsd:sequence>
                        </xsd:complexType>
            </xsd:element>
            sxsd:element name="territorio">
                        <xsd:complexType>
                                     <xsd:attribute name="cod_regione" use="required">
                                                 <xsd:simpleType>
                                                              <xsd:restriction base="xsd:string">
                                                                           <xsd:enumeration value="01"/>
```

```
\lexsd:enumeration value="02"/>\lexsd:enumeration value="03"/>
                                                                <xsd:enumeration value="04"/>
                                                                <xsd:enumeration value="05"/>
                                                                xsd:enumeration value="06"/>
                                                                \leqxsd:<br/>enumeration value="07"/>
                                                                <xsd:enumeration value="08"/>
                                                                <xsd enumeration value="09"/>
                                                                <xsd:enumeration value="10"/>
                                                                <xsd:enumeration value="11"/>
                                                                <xsd:enumeration value="12"/>
                                                                <xsd:enumeration value="13"/>
                                                                <xsd enumeration value="14"/>
                                                                <xsd:enumeration value="15"/>
                                                                <xsd:enumeration value="16"/>
                                                                <xsd:enumeration value="17"/>
                                                                <xsd enumeration value="18"/>
                                                                statements of the "19"/>
                                                                \leqxsd:<br/>enumeration value="20"/>
                                                   </xsd:restriction>
                                      </xsd:simpleType>
                         </xsd:attribute>
             </xsd:complexType>
</xsd:element>
<xsd:element name="settori economici piano">
            <xsd:complexType>
                         <xsd:sequence>
                                      <xsd:element ref="settore_economico" minOccurs="0" maxOccurs="unbounded"/>
                         </xsd:sequence>
            </xsd:complexType>
</wsd:element>
<xsd:element name="settore_economico">
             <xsd:complexType
                         <xsd:attribute name="cod_settore_economico" type="xsd:string" use="required"/>
            </xsd:complexType>
</xsd:element>
<xsd:element name="firmatari_piano">
             <xsd:complexType
                         <xsd:sequence>
                                      <xsd:element ref="firmatario" maxOccurs="unbounded"/>
                         </xsd:sequence>
             </xsd:complexType>
</xsd:element>
<xsd:element name="firmatario">
             <xsd:complexType>
                          <xsd:attribute name="cod_parte_sociale" type="xsd:string" use="required"/>
             </xsd:complexType>
</xsd:element>
<xsd:element name="progetti piano">
             <xsd:complexType>
                         sxsd:sequence>
                                      <xsd:element ref="progetto" maxOccurs="unbounded"/>
                         </xsd:sequence>
             </xsd:complexType
</xsd:element>
<xsd:element name="progetto">
             <xsd:complexType>
                         <xsd:all>
                                      <xsd:element ref="attuatori_progetto"/>
                                      <xsd:element ref="progetto_tipologia"/>
                                      stational referred to the property of the stational station of the stational stational stational stational stational stational stational stational stational stational stational stational stational stational stational stati
                                      <xsd:element ref="progetto_certificazione"/>
                                      </xsd:all>
                         \leqxsd:<br>attribute name="cod_progetto" type="xsd:<br>string" use="required"/>\leqxsd:<br>attribute name="tot_ore" type="xsd:<br>string" use="required"/>
                         \leqxsd:<br>attribute name="tot_destinatari" type="xsd:<br>string" use="optional"/>\leqxsd:<br>attribute name="cod_collocazione" type="xsd:<br>string" use="required"/>\leqxsd:<br>attribute name="data_inizio_attuazione" type="xsd:<br>str
                         \leqxsd:<br>attribute name="data_fine_attuazione" type="xsd:<br>string" use="required"/>\leqxsd:<br>attribute name="dim_finanziaria" type="xsd:<br>string" use="optional"/>
             </xsd:complexType>
\le/xsd:element
```

```
<xsd:element name="attuatori progetto">
          <xsd:complexType
                    <xsd:sequence>
                               <xsd:element ref="attuatore" minOccurs="0" maxOccurs="unbounded"/>
                    </xsd:sequence>
          </xsd:complexType
</xsd:element>
<xsd:element name="attuatore">
          <xsd:complexType
                    <xsd:attribute name="cod_attuatore" type="xsd:string" use="required"/>
          </xsd:complexType>
</xsd:element>
<xsd:element name="progetto_tipologia">
          sxsd:complexType
                    <xsd:sequence>
                               <xsd:element ref="tipologia" minOccurs="0" maxOccurs="unbounded"/>
                    </xsd:sequence>
          </xsd:complexType>
</xsd element>
<xsd:element name="tipologia">
          <xsd:complexType>
                    <xsd:attribute name="cod_tipologia" type="xsd:string" use="required"/>
          </xsd:complexType>
</xsd:element>
<xsd:element name="progetto_tematiche">
          sxsd:complexType
                    <xsd:sequence>
                              <xsd:element ref="tematica" maxOccurs="unbounded"/>
                    </xsd:sequence>
          </xsd:complexType>
</xsd:element>
<xsd:element name="tematica">
          <xsd:complexType>
                    <xsd:attribute name="cod_tematica" type="xsd:string" use="required"/>
                    <xsd:attribute name="tot_ore" type="xsd:string" use="required"/>
          </xsd:complexType>
</xsd element>
<xsd:element name="modalita_erogazione">
          <xsd:complexType>
                    <xsd:sequence>
                              <xsd:element ref="modalita" maxOccurs="unbounded"/>
                    </xsd:sequence>
          </xsd:complexType>
</xsd:element>
<xsd:element name="modalita">
          <xsd:complexType>
                    <xsd:attribute name="cod_modalita" type="xsd:string" use="required"/>
                    <xsd:attribute name="tot_ore" type="xsd:string" use="required"/>
          </xsd:complexType>
</xsd:element>
<xsd:element name="progetto_certificazione">
          <xsd:complexType>
                    <xsd:sequence>
                              <xsd:element ref="certificazione" minOccurs="0" maxOccurs="unbounded"/>
                    </xsd:sequence>
          </xsd:complexType>
</xsd:element>
<xsd:element name="certificazione">
          <xsd:complexType>
                    <xsd:attribute name="cod_certificazione" type="xsd:string" use="required"/>
          </xsd:complexType>
</xsd:element>
<xsd:element name="progetto_territorio">
          <xsd:complexType>
                     ssd:sequence>
                               <xsd:element ref="provincia" maxOccurs="unbounded"/>
                    </xsd:sequence>
          </xsd:complexType>
</xsd:element>
<xsd:element name="provincia">
          <xsd:complexType>
                    <xsd:attribute name="cod_provincia" type="xsd:string" use="required"/>
          </xsd:complexType>
</xsd:element>
<xsd:element name="imprese">
```
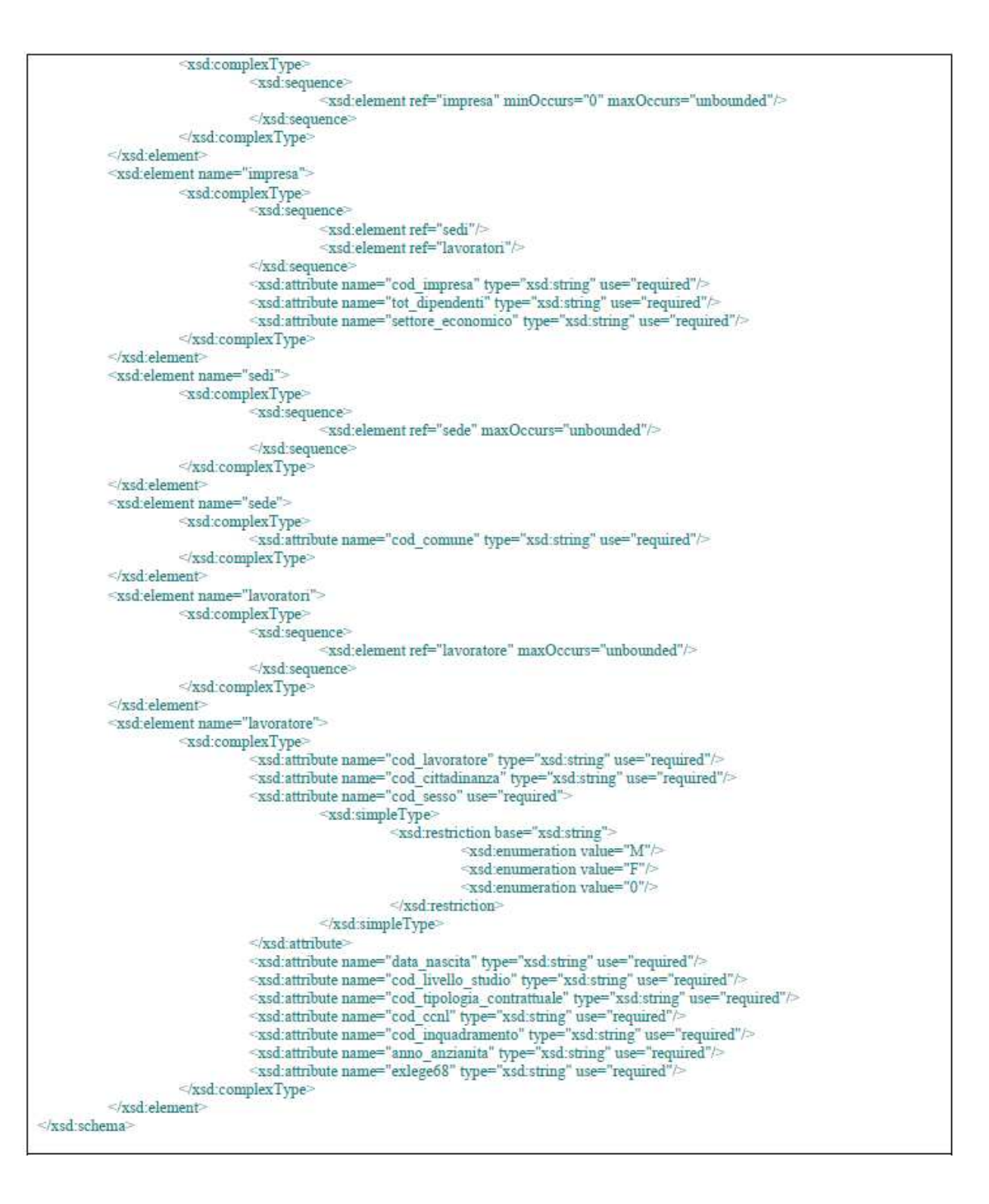

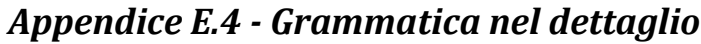

| <b>Tag</b>                                                                                                    | <b>Descrizione</b>                                                                           | Tipo <sup>5</sup> |                | Cardine Riferimento                                               | Fase <sup>6</sup> |
|----------------------------------------------------------------------------------------------------|----------------------------------------------------------------------------------------------|-------------------|----------------|-------------------------------------------------------------------|-------------------|
| <fondo< td=""><td colspan="2">Delimitatore Area dedicata alle informazioni relative al Fondo</td><td></td><td></td><td>A, C</td></fondo<>                                         | Delimitatore Area dedicata alle informazioni relative al Fondo                               |                   |                |                                                                   | A, C              |
| cod_fondo                                                                                                    | Identificativo del Fondo                                                                     | А                 |                | Codifica dei Fondi Paritetici<br>Interprofessionali [Appendice A] | A, C              |
|                                                                                                    |                                                                                              |                   | $\mathbf{1}$   |                                                                   |                   |
| <piano_formativo< td=""><td>Delimitatore Area dedicata alle informazioni relative al Piano</td><td></td><td><math>\mathbf{1}</math></td><td></td><td>A, C</td></piano_formativo<> | Delimitatore Area dedicata alle informazioni relative al Piano                               |                   | $\mathbf{1}$   |                                                                   | A, C              |
| cod_piano                                                                                                    | Codifica, attribuita dal Fondo, al Piano Formativo                                           | Α                 |                |                                                                   | A, C              |
| tipo_flusso                                                                                                    | Tipologia Flusso Approvazione/Conclusione                                                    | А                 |                | Codifica del Tipo di flusso<br>[Appendice B]                      | A, C              |
| cod_tipologia                                                                                                    | Tipologia del Piano Formativo                                                                | Α                 |                | [Tab_Tipologia]                                                   | Α                 |
| data_approvazione                                                                                                    | Data di approvazione del Piano                                                               | D (gg/mm/aaaa)    | 1              |                                                                   | A, C              |
| data_fine_attuazione                                                                                                    | Data di conclusione del Piano                                                                | D (gg/mm/aaaa)    | 1              |                                                                   | A, C              |
| Tot ore                                                                                                    | Monte ore di Formazione                                                                      | N                 | $\mathbf{1}$   |                                                                   | A                 |
| Dim_finanziaria                                                                                                    | Dimensione Finanziaria complessiva (in euro)                                                 | N                 |                |                                                                   | A, C              |
| Tot contributo fondo                                                                                                    | Contributo del Fondo (in euro)                                                               | N                 |                |                                                                   | A, C              |
| Tot_imprese_coinvolte                                                                                                    | Numero di imprese coinvolte nel Piano (previsione)                                           |                   |                |                                                                   | Α                 |
| Tot lavoratori                                                                                                    | Numero di lavoratori coinvolti nel Piano                                                     |                   | $\mathbf{1}$   |                                                                   | A                 |
| <firmatari_piano></firmatari_piano>                                                                                                    | Delimitatore Area dedicata alle informazioni relative ai<br>Firmatari dell'Accordo           |                   | $\mathbf{1}$   |                                                                   | Α                 |
| <firmatario< td=""><td>Delimitatore del singolo Firmatario</td><td></td><td><math display="inline">1n</math></td><td></td><td>А</td></firmatario<>                                | Delimitatore del singolo Firmatario                                                          |                   | $1n$           |                                                                   | А                 |
| Cod_parte_sociale                                                                                                    | Tipologia dell'accordo (firmatari)                                                           | Α                 | 1              | [Tab Parti Sociali]                                               | A                 |
|                                                                                                    |                                                                                              |                   | $1{\ldots}n$   |                                                                   | А                 |
|                                                                                                    |                                                                                              |                   | 1              |                                                                   | Α                 |
| <finalita_piano></finalita_piano>                                                                                                    | Delimitatore Area dedicata alle informazioni relative alle Finalità del Piano                |                   | $\mathbf{1}$   |                                                                   | Α                 |
| <finalita< td=""><td>Delimitatore della singola Finalità</td><td></td><td>1n</td><td></td><td>А</td></finalita<>                                                                  | Delimitatore della singola Finalità                                                          |                   | 1n             |                                                                   | А                 |
| Cod finalita piano                                                                                                    | Finalità del Piano                                                                           | Α                 | $\mathbf{1}$   | [Tab Finalita]                                                    | Α                 |
| $\frac{1}{\sqrt{2}}$                                                                                                    |                                                                                              |                   | 1n             |                                                                   | Α                 |
|                                                                                                    |                                                                                              |                   | $\overline{1}$ |                                                                   | A                 |
| <territori_piano></territori_piano>                                                                                                    | Delimitatore Area dedicata alle informazioni relative al Territorio interessato<br>dal Piano |                   | $\mathbf{1}$   |                                                                   | A, C              |
| <territorio< td=""><td>Delimitatore del singolo Territorio</td><td></td><td>1n</td><td></td><td>A, C</td></territorio<>                                                           | Delimitatore del singolo Territorio                                                          |                   | 1n             |                                                                   | A, C              |
| Cod_regione                                                                                                    | Territorio interessato (Regione)                                                             | А                 | 1              | [Tab_Regioni]                                                     | A, C              |

<sup>&</sup>lt;sup>5</sup> Indicare se: **A**: Alfanumerico, I: Numero Intero, **N** Numero Decimale (2 decimali), **D**: Data (con formato), **L**: Logico (Si/No)<br><sup>6</sup> Indicare il momento di raccolta/invio delle informazioni: **A**: Approvazione, **C**: Con

| <b>Tag</b>                                                                                                    | <b>Descrizione</b>                                                                                                    | Tipo <sup>5</sup> |              | Cardine Riferimento      | Fase <sup>6</sup> |
|----------------------------------------------------------------------------------------------------|----------------------------------------------------------------------------------------------------|-------------------|--------------|--------------------------|-------------------|
|                                                                                                    |                                                                                                    |                   | 1n           |                          | A, C              |
|                                                                                                    |                                                                                                    |                   | $\it 1$      |                          | A, C              |
| <settori_economici_piano></settori_economici_piano>                                                                                                    | Delimitatore Area dedicata alle informazioni relative al Settore Economico<br>coinvolto (nel caso di Piani Settoriali) |                   | $\mathbf{1}$ |                          | А                 |
| <settore_economico< td=""><td>Delimitatore del singolo Settore Economico</td><td></td><td><math display="inline">1n</math></td><td></td><td>Α</td></settore_economico<>                                        | Delimitatore del singolo Settore Economico                                                                             |                   | $1n$         |                          | Α                 |
| Cod_settore_economico                                                                                                    | Settore coinvolto (per i soli Piani di tipo Settoriale)                                                                | А                 | $\mathbf{1}$ | [Tab_Atecoliv]           | Α                 |
|                                                                                                    |                                                                                                    |                   | 1n           |                          | Α                 |
|                                                                                                    |                                                                                                    |                   | $\mathbf{1}$ |                          | Α                 |
| <progetti_piano< td=""><td colspan="2">Delimitatore Area dedicata alle informazioni relative ai Progetti/interventi del<br/>Piano</td><td><math>\mathbf{1}</math></td><td></td><td>A, C</td></progetti_piano<> | Delimitatore Area dedicata alle informazioni relative ai Progetti/interventi del<br>Piano                              |                   | $\mathbf{1}$ |                          | A, C              |
| <progetto< td=""><td colspan="2">Delimitatore Area dedicata alle informazioni relative al singolo<br/>Progetto/Intervento</td><td>1n</td><td></td><td>A, C</td></progetto<>                                    | Delimitatore Area dedicata alle informazioni relative al singolo<br>Progetto/Intervento                                |                   | 1n           |                          | A, C              |
| Cod_progetto                                                                                                    | Codifica, attribuita dal Fondo, al singolo Progetto                                                                    | А                 | $\mathbf{1}$ |                          | A, C              |
| Tot_ore                                                                                                    | Totale Ore di formazione                                                                                               | $\mathsf{N}$      | $\mathbf{1}$ |                          | A, C              |
| Tot destinatari                                                                                                    | Totale dei destinatari del progetto                                                                                    |                   | $\mathbf{1}$ |                          | А                 |
| Cod collocazione                                                                                                    | Collocazione temporale della formazione                                                                                | Α                 | $\mathbf{1}$ | [Tab_Collocazione]       | A, C              |
| Data_inizio_attuazione                                                                                                    | Data inizio attuazione del progetto                                                                                    | D (gg/mm/aaaa)    | $\mathbf{1}$ |                          | A, C              |
| Data_fine_attuazione                                                                                                    | Data fine attuazione del progetto                                                                                      | D (gg/mm/aaaa)    | $\mathbf 1$  |                          | A, C              |
| Dim_finanziaria                                                                                                    | Dimensione finanziaria complessiva del singolo<br>progetto/intervento (in euro)                                        | $\mathsf{N}$      | $\mathbf{1}$ |                          | С                 |
| <attuatori_progetto></attuatori_progetto>                                                                                                    | Delimitatore Area dedicata alle informazioni relative agli Attuatori del<br>Progetto                                   |                   | $\it 1$      |                          | А                 |
| <attuatore< td=""><td colspan="3">Delimitatore Area dedicata alle informazioni relative al singolo Attuatore</td><td></td><td>Α</td></attuatore<>                                                              | Delimitatore Area dedicata alle informazioni relative al singolo Attuatore                                             |                   |              |                          | Α                 |
| Cod_attuatore                                                                                                    | Natura dell'organismo incaricato della realizzazione delle<br>attività formative                                       | Α                 | $\mathbf{1}$ | [Tab_Attuatore]          | А                 |
|                                                                                                    |                                                                                                    |                   | 1n           |                          | Α                 |
|                                                                                                    |                                                                                                    |                   | $\it 1$      |                          | Α                 |
| <progetto_tipologia< td=""><td colspan="2">Delimitatore Area dedicata alle informazioni relative alla Tipologia del<br/>progetto</td><td><math>\mathbf{1}</math></td><td></td><td>А</td></progetto_tipologia<> | Delimitatore Area dedicata alle informazioni relative alla Tipologia del<br>progetto                                   |                   | $\mathbf{1}$ |                          | А                 |
| <tipologia< td=""><td colspan="3">Delimitatore Area dedicata alle informazioni relative alla singola Tipologia</td><td></td><td>Α</td></tipologia<>                                                            | Delimitatore Area dedicata alle informazioni relative alla singola Tipologia                                           |                   |              |                          | Α                 |
| Cod_tipologia                                                                                                    | Tipologia del Progetto/Intervento                                                                                      | А                 | $\mathbf{1}$ | [Tab_Tipologia_Progetto] | Α                 |
|                                                                                                    |                                                                                                    |                   | 1n           |                          | Α                 |
|                                                                                                    |                                                                                                    | $\mathbf 1$       |              | А                        |                   |

<sup>&</sup>lt;sup>5</sup> Indicare se: **A**: Alfanumerico, I: Numero Intero, **N** Numero Decimale (2 decimali), **D**: Data (con formato), **L**: Logico (Si/No)<br><sup>6</sup> Indicare il momento di raccolta/invio delle informazioni: **A**: Approvazione, **C**: Con

| <b>Tag</b>                                                                                                    | <b>Descrizione</b>                                                                                                    | Tipo <sup>5</sup> |                  | Cardine Riferimento  | Fase <sup>6</sup> |
|----------------------------------------------------------------------------------------------------|----------------------------------------------------------------------------------------------------|-------------------|------------------|----------------------|-------------------|
| <progetto_tematiche></progetto_tematiche>                                                                                                    | Delimitatore Area dedicata alle informazioni relative alle Tematiche del<br>Progetto                                        |                   | $\boldsymbol{1}$ |                      | A, C              |
| <tematica< td=""><td colspan="2">Delimitatore Area dedicata alle informazioni relative alla singola Tematica<br/>Formativa</td><td>1n</td><td></td><td>A, C</td></tematica<>                                    | Delimitatore Area dedicata alle informazioni relative alla singola Tematica<br>Formativa                                    |                   | 1n               |                      | A, C              |
| Cod tematica                                                                                                    | Tematica formativa<br>Α                                                                                                    |                   | $\mathbf{1}$     | [Tab tematica]       | A, C              |
| Tot_ore                                                                                                    | N<br>Totale ore previste per la singola tematica                                                                            |                   | $\mathbf{1}$     |                      | A, C              |
|                                                                                                    |                                                                                                    |                   | 1n               |                      | A, C              |
|                                                                                                    |                                                                                                    |                   | $\overline{1}$   |                      | A, C              |
| <modalità_erogazione></modalità_erogazione>                                                                                                    | Delimitatore Area dedicata alle informazioni relative alle Modalità utilizzate<br>per l'erogazione della Formazione         |                   |                  |                      | A, C              |
| <modalita< td=""><td colspan="2">Delimitatore Area dedicata alle informazioni relative alla singola Modalità<br/>utilizzata per l'erogazione della Formazione</td><td>1n</td><td></td><td>A, C</td></modalita<> | Delimitatore Area dedicata alle informazioni relative alla singola Modalità<br>utilizzata per l'erogazione della Formazione |                   | 1n               |                      | A, C              |
| Cod modalita                                                                                                    | Modalità formativa<br>A                                                                                                    |                   | $\mathbf{1}$     | [Tab Modalita]       | A, C,             |
| Tot_ore                                                                                                    | Totale ore previste per la singola modalità<br>N                                                                            |                   | $\mathbf{1}$     |                      | A, C              |
|                                                                                                    |                                                                                                    |                   | 1n               |                      | A, C              |
|                                                                                                    |                                                                                                    |                   | $\it 1$          |                      | A, C              |
| <progetto_certificazione></progetto_certificazione>                                                                                                    | Delimitatore Area dedicata alle informazioni relative alle Certificazioni<br>rilasciate                                     |                   |                  |                      | А                 |
| <certificazione< td=""><td colspan="2">Delimitatore Area dedicata alle informazioni relative alla singola<br/>Certificazione rilasciata</td><td>1n</td><td></td><td>А</td></certificazione<>                    | Delimitatore Area dedicata alle informazioni relative alla singola<br>Certificazione rilasciata                             |                   | 1n               |                      | А                 |
| Cod certificazione                                                                                                    | Certificazione degli esiti<br>Α                                                                                             |                   | $\mathbf{1}$     | [Tab_Certificazione] | A                 |
|                                                                                                    |                                                                                                    |                   | 1n               |                      | А                 |
|                                                                                                    |                                                                                                    |                   | $\mathbf{1}$     |                      | Α                 |
| <progetto_territorio></progetto_territorio>                                                                                                    | Delimitatore Area dedicata alle informazioni relative alle Provincie coinvolte                                              |                   |                  |                      | A, C              |
| <provincia< td=""><td colspan="2">Delimitatore Area dedicata alle informazioni relative alla singola Provincia<br/>coinvolta</td><td>1n</td><td></td><td>A, C</td></provincia<>                                 | Delimitatore Area dedicata alle informazioni relative alla singola Provincia<br>coinvolta                                   |                   | 1n               |                      | A, C              |
| Cod_provincia                                                                                                    | Territorio interessato (provincia)<br>A                                                                                     |                   | $\mathbf{1}$     | [Tab_Provincia]      | A, C              |
|                                                                                                    |                                                                                                    |                   | 1n               |                      | A, C              |
|                                                                                                    |                                                                                                    |                   | $\mathbf{1}$     |                      | A, C              |
| <imprese></imprese>                                                                                                    | Delimitatore Area dedicata alle informazioni relative alle Aziende coinvolte                                                |                   | $\it 1$          |                      | $\mathcal{C}_{0}$ |
| <impresa< td=""><td colspan="2">Delimitatore Area dedicata alle informazioni relative alla singola Azienda<br/>coinvolta</td><td>1n</td><td></td><td>С</td></impresa<>                                          | Delimitatore Area dedicata alle informazioni relative alla singola Azienda<br>coinvolta                                     |                   | 1n               |                      | С                 |
| Cod impresa                                                                                                    | Codice di riconoscimento dell'Azienda all'interno del progetto   A                                                          |                   | $\mathbf 1$      |                      | $\mathsf{C}$      |

<sup>&</sup>lt;sup>5</sup> Indicare se: **A**: Alfanumerico, I: Numero Intero, **N** Numero Decimale (2 decimali), **D**: Data (con formato), **L**: Logico (Si/No)<br><sup>6</sup> Indicare il momento di raccolta/invio delle informazioni: **A**: Approvazione, **C**: Con

| <b>Tag</b>                                                                                                    | <b>Descrizione</b>                                                                                     | Tipo <sup>5</sup> |              | Cardine Riferimento          | Fase <sup>6</sup>     |
|----------------------------------------------------------------------------------------------------|----------------------------------------------------------------------------------------------------|-------------------|--------------|------------------------------|-----------------------|
| Tot_dipendenti                                                                                                    | Numero totale dei dipendenti dell'azienda                                                              |                   |              |                              | C                     |
| Settore_economico                                                                                                    | Settore di attività                                                                                    |                   | $\mathbf 1$  | [Tab_Ateco_liv4]             | C                     |
| <sedi></sedi>                                                                                                    | Delimitatore Area dedicata alle informazioni relative alla sede di lavoro<br>(comune) coinvolta        |                   | 1            |                              | С                     |
| <sede< td=""><td colspan="3">Delimitatore Area dedicata alle informazioni relative alla singola sede di<br/>lavoro(comune) coinvolta</td><td></td><td>С</td></sede<> | Delimitatore Area dedicata alle informazioni relative alla singola sede di<br>lavoro(comune) coinvolta |                   |              |                              | С                     |
| Cod_comune                                                                                                    | Localizzazione (comune) dello stabilimento coinvolto<br>nell'intervento formativo                      | Α                 | $\mathbf{1}$ | [Tab_Comuni]                 | C                     |
|                                                                                                    |                                                                                                    |                   | 1n           |                              | C                     |
|                                                                                                    |                                                                                                    |                   | $\mathbf{1}$ |                              | $\overline{C}$        |
| Delimitatore Area dedicata alle informazioni relative ai lavoratori<br><lavoratori><br/>coinvolti</lavoratori>                                                       |                                                                                                    |                   | $1n$         |                              | C                     |
| <lavoratore< td=""><td colspan="3">Delimitatore Area dedicata alle informazioni relative al singolo lavoratore<br/>coinvolto</td><td></td><td>С</td></lavoratore<>   | Delimitatore Area dedicata alle informazioni relative al singolo lavoratore<br>coinvolto               |                   |              |                              | С                     |
| Cod_lavoratore                                                                                                    | Codice di riconoscimento del lavoratore all'interno del<br>progetto                                    | А                 | 1            |                              | С                     |
| Cod_cittadinanza                                                                                                    | Cittadinanza                                                                                           | Α                 | 1            | [Tab_Cittadinanza]           | C                     |
| Data nascita                                                                                                    | Anno di nascita                                                                                        |                   | $\mathbf{1}$ |                              | Ċ                     |
| Cod sesso                                                                                                    | Genere                                                                                                 | Α                 | 1            | [Tab Sesso]                  | C                     |
| Cod_livello_studio                                                                                                    | Titolo di studio                                                                                       | А                 |              | [Tab_Livello_Studio]         | $\mathsf{C}$          |
| Cod_tipologia_contrattuale                                                                                                    | Tipologia contrattuale                                                                                 | Α                 | $\mathbf{1}$ | [Tab_Tipologia_Contrattuale] | $\mathsf{C}$          |
| Cod ccnl                                                                                                    | Contratto Collettivo di lavoro applicato                                                               | Α                 | 1            | [Tab CCNL]                   | C                     |
| Cod inquadramento                                                                                                    | Inquadramento                                                                                          | Α                 |              | [Tab_Inquadramento]          | C                     |
| Anno_anzianita                                                                                                    | Anzianità di servizio (anno di assunzione in impresa)                                                  |                   | $\mathbf 1$  |                              | C                     |
| ExLege68                                                                                                    | Indicatore dell'eventuale assunzione ex Lege 68/99                                                     | L                 | $\mathbf{1}$ |                              | C                     |
|                                                                                                    |                                                                                                    |                   | 1n           |                              | $\mathcal{C}$         |
|                                                                                                    |                                                                                                    |                   | $\it 1$      |                              | $\mathcal{C}_{0}^{2}$ |
| $<$ /impresa>                                                                                                    |                                                                                                    |                   | 1n           |                              | $\mathcal{C}$         |
|                                                                                                    |                                                                                                    |                   | $\mathbf{1}$ |                              | $\overline{C}$        |
|                                                                                                    |                                                                                                    |                   | 1n           |                              | A, C                  |
|                                                                                                    |                                                                                                    |                   | $\it 1$      |                              | A, C                  |

<sup>&</sup>lt;sup>5</sup> Indicare se: **A**: Alfanumerico, I: Numero Intero, **N** Numero Decimale (2 decimali), **D**: Data (con formato), **L**: Logico (Si/No)<br><sup>6</sup> Indicare il momento di raccolta/invio delle informazioni: **A**: Approvazione, **C**: Con